## NIEDERSCHRIFT ÜBER DIE SITZUNG DES STADTRATES VOM 31. März 2022 IM VEREINSHAUS **HERZOGENAURACH**

Sitzungsbeginn: 18:00 Uhr

Sämtliche Mitglieder wurden ordnungsgemäß geladen.

### **Anwesend sind:**

Erster Bürgermeister Dr. German Hacker 2. Bürgermeister Georgios Halkias 3. Bürgermeister Michael Dassler Stadtrat Holger Auernheimer Stadträtin Claudia Belzer **Stadtrat Curd Blank** Stadtrat Walter Drebinger **Stadtrat Simon Dummer** Stadträtin Patrizia Eliani Siontas Stadtrat Veit Götz Stadträtin Sabine Hanisch Stadträtin Andrea Heller Stadtrat Dr. Konrad Körner **Stadtrat Thomas Kotzer** Stadtrat Peter Maier Stadtrat Wolfgang Mehler Stadträtin Retta Müller-Schimmel **Stadtrat Erich Petratschek** Stadtrat Christian Polster Stadtrat Roland Reichelsdorfer Stadtrat Dr. Christian Schaufler Stadtrat Nicolai Schaufler Stadträtin Renate Schroff **Stadtrat Bernhard Schwab** Stadträtin Birgit Süß Stadträtin Inge Weiß Stadtrat Dr. Manfred Welker Stadtrat Stephan Wirth Stadträtin Sandra Wüstner

### **Entschuldigt fehlen:**

**Stadtrat Franz-Josef Lang Stadtrat Walter Nussel** Ortssprecher Günter Popp (persönliche Gründe) (berufliche Gründe) (persönliche Gründe) Die Sitzungsniederschrift der Sitzung vom 23.02.2022 lag während der Sitzung zur Einsichtnahme aus. Einwände wurden nicht erhoben. Die Sitzungsniederschrift ist damit genehmigt (§ 36 Abs. 1 i. V. m. § 27 Abs. 2 der GeSchO).

Der Vorsitzende stellt die Beschlussfähigkeit des Gremiums fest.

# I. Öffentlicher Teil

#### $\overline{1}$ . Bebauungsplan Nr. 66 "Wohngebiet In der Reuth"; Stellungnahmen aus der öffentlichen Auslegung nach § 4a Abs. 3, § 3 Abs. 2 BauGB i.V.m. § 3 Abs. 2 PlanSiG

### **Beschluss:**

Während des Auslegungszeitraums der öffentlichen Auslegung § 4a Abs. 3, § 3 Abs. 2 BauGB i.V.m. § 3 Abs. 2 PlanSiG gingen Stellungnahmen ein.

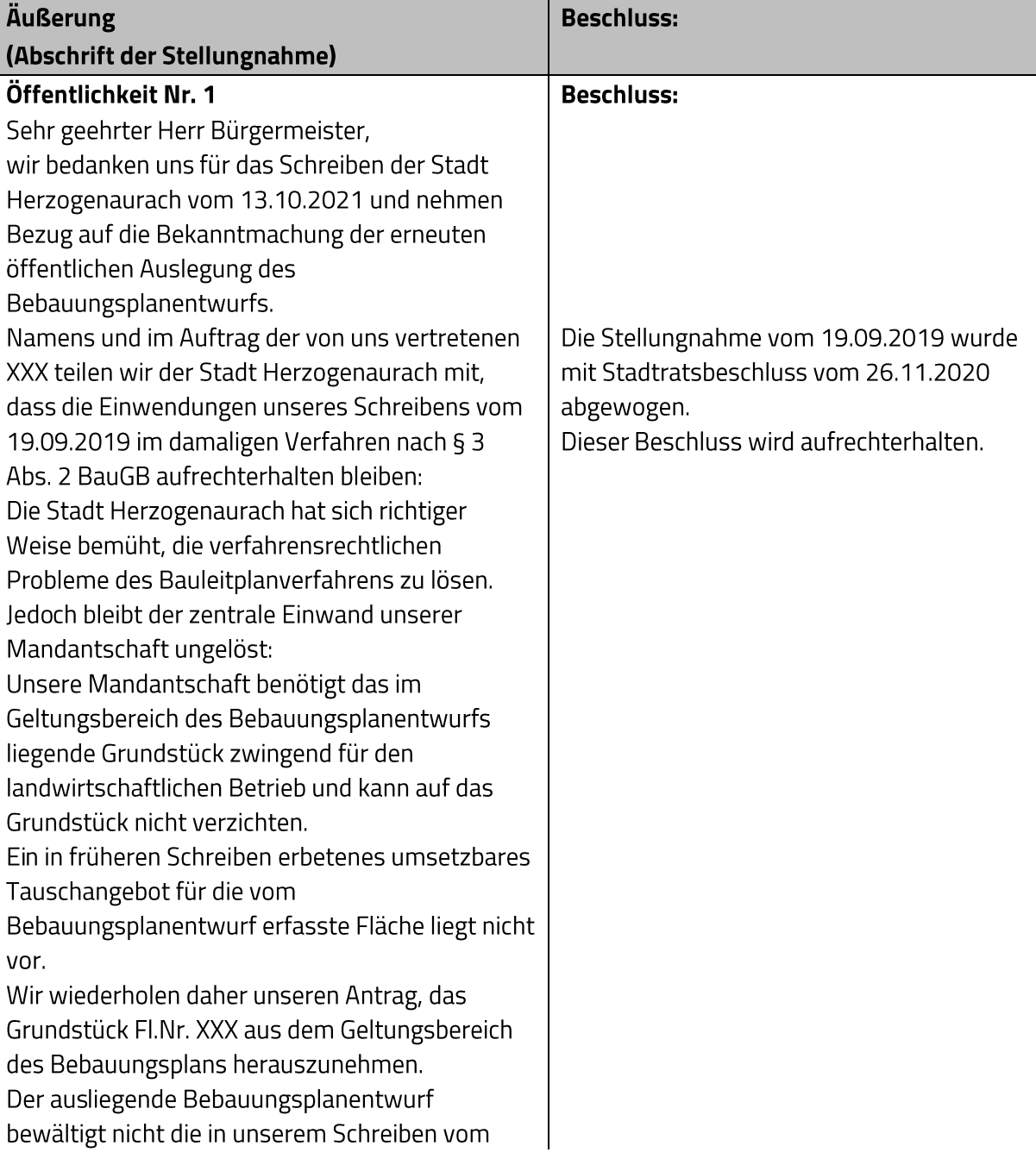

19.09.2019 dargelegten materiell rechtlichen Einwendungen.

Hinzu kommt, dass der Planentwurf die Neufassung der Baunutzungsverordnung vom 14.06.2021 nicht hinreichend in den Abwägungsüberlegungen berücksichtigt: Um im Plangebiet selbst und dem Umfeld des Plangebiets weiterhin eine möglichst ungestörte landwirtschaftliche Nutzung ausüben zu können, muss der Bebauungsplan nach unserer Auffassung ein dörfliches Wohngebiet nach § 5a BauNVO festsetzen.

Soweit die landwirtschaftliche Fläche unserer Mandantschaft aus dem Geltungsbereich des Bebauungsplans nicht ausgeklammert wird, wird unsere Mandantschaft gezwungen sein, gegen den Bebauungsplan Normenkontrollklage zu erheben.

Das Bauleitplanverfahren basiert auf einem städtebaulichen Entwurf, dessen Ziel die Schaffung von Wohnraum in verdichteter Bauweise ist. Das dörfliche Wohngebiet gemäß § 5a BauNVO dient dem Wohnen, der Unterbringung von land- und forstwirtschaftlichen Nebenerwerbsstellen und nicht wesentlich störenden Gewerbebetrieben. Auch wenn eine gleichgewichtige Nutzungsmischung nicht erforderlich ist, entspricht dieser Gebietstyp nicht den Zielstellungen des städtebaulichen Entwurfs. Daher wird an der Festsetzung eines Allgemeinen Wohngebiets gemäß § 4 BauNVO festgehalten, um vorrangig Wohnen inklusive wohnversorgender Nutzungen ausweisen zu können.

### Abstimmungsergebnis: Ja: 27 Nein: 2

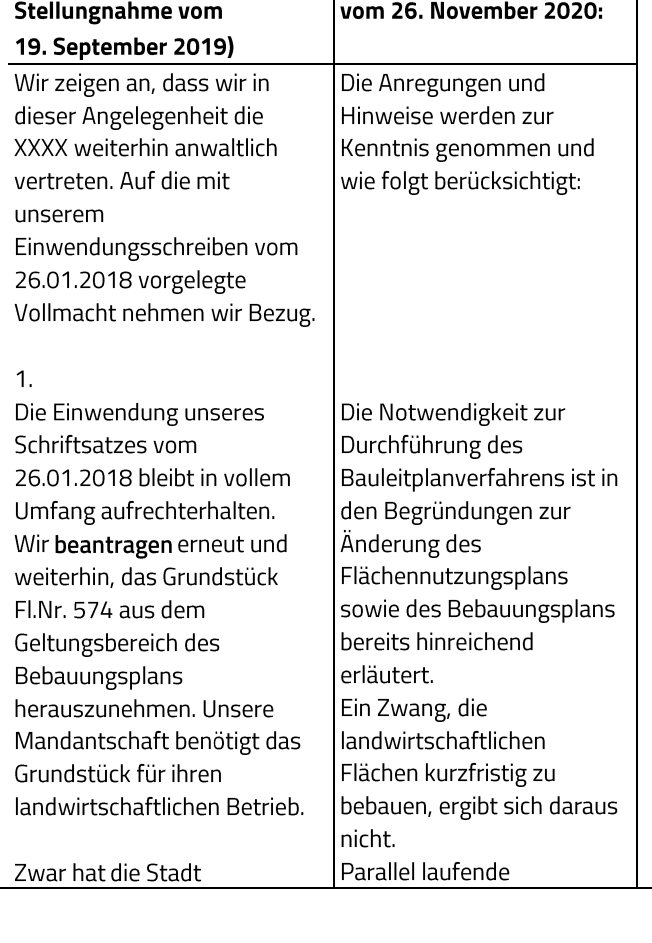

**Beschluss des Stadtrates** 

Äußerung (Abschrift der

Herzogenaurach in dem Mitteilungsschreiben vom 26.07.2019 erklärt, dass die Stadt grundsätzlich bereit sei, die im Plangebiet liegenden Flächen mit anderen geeigneten landwirtschaftlichen Flächen zu tauschen. Ein konkretes, umsetzbares und geeignetes Tauschangebot liegt jedoch bis heute nicht vor. Auf unser Schreiben vom 26.08.2019 an Herrn Höfler nehmen wir insoweit Bezug.

2. Nach Durchsicht der ausliegenden Bebauungsplanunterlagen machen wir WEITERE EINWENDUNGEN gegen den Bebauungsplan geltend und teilen mit, dass wir für unsere Mandantschaft wegen der Mängel, die dem Bebauungsplan zugrunde liegen, Normenkontrollklage gegen den Bebauungsplan erheben werden, sofern es nicht zu einer Einigung über die Bereitstellung landwirtschaftlicher Ersatzflächen für unsere Mandantschaft kommt. Im Einzelnen: a) Nach der Begründung zur Die Eigentumsverhältnisse Änderung des sind für die städtebauliche Flächennutzungsplans (dort S. Planung bzw. die 16) ist die Stadt vorliegende Bauleitplanung Herzogenaurach nicht relevant. Eigentümerin von Grundstücken im Geltungsbereich des Bebauungsplanentwurfs. In welchem Umfang die Stadt eigentumsmäßig beteiligt ist, geht aus den Unterlagen nicht hervor. Die Wahl des Plangebiets Aus den weiteren Unterlagen steht nicht ausschließlich in

zum Flächennutzungsplan und aus der Behandlung der Zusammenhang mit bisher erhobenen vorhandenen Flächen der Stellungnahmen von Stadt; dementsprechend

Behörden und Privatpersonen entnehmen wir des Weiteren, dass in erheblichem Umfang alternative Flächen zur Überplanung zur Verfügung stehen, bei welchen die Stadt Herzogenaurach jedoch offenbar nicht als Eigentümerin beteiligt ist. Nach der Begründung des Flächennutzungsplans wird die vorliegende Bauleitplanung ausschließlich deswegen betrieben, weil die Stadt im Hinblick auf ihr fiskalisches Eigentum und mit dem zusätzlichen Einsatz des Zwangsmittels der Umlegung glaubt, das Baugebiet gegen den Widerstand der Landwirtschaft umsetzen zu können.

werden auch in Kapitel 4.5.1 der Begründung zur Änderung des Flächennutzungsplans bzgl. der Alternativenprüfung bereits zahlreiche weitere Gesichtspunkte erörtert. So sind z.B. die Lage des Plangebiets und die städtebaulichen Rahmenbedingungen entscheidend (Arrondierung des Stadtkörpers zum Hans-Ort-Ring, Anschluss an bestehendes, heterogen geformtes Wohngebiet sowie Anschluss und Ergänzung vorhandener Wegeverbindungen und sozialer Infrastrukturen). Aufgrund mangelnder Flächenverfügbarkeit ist zur Umsetzung eines großflächigen Wohngebiets im gesamten Stadtgebiet ein Umlegungsverfahren bzw. der Abschluss eines städtebaulichen Vertrags erforderlich. Das Wohngebiet In der Reuth bietet den Vorteil, dass die Stadt für die Umsetzung der Planung auch eigene Flächen einbringen kann. Parallel wird auch weiterhin versucht, weitere Grundstücke im Plangebiet freihändig zu erwerben oder den vorhandenen Eigentümern entsprechende Ersatzgrundstücke im Stadtgebiet anzubieten.

Die vorliegende

Bauleitplanung wird primär betrieben, um Wohnraum

Die alternativ überplanbaren Flächen, deren Planung deswegen abgelehnt wird, weil keine "unmittelbare Flächenverfügbarkeit" bestehe, könnten in gleicher Weise über Umlegungsverfahren zur Baureife gebracht werden.

vorliegende Bauleitplanung

Es ist daher davon

auszugehen, dass die

primär deswegen betrieben wird, damit die Stadt Herzogenaurach ihre Eigentumsflächen mit Baurecht versehen und entsprechende Planungsgewinne erzielen kann.

Dieses rein fiskalische Interesse rechtfertigt nicht die Bauleitplanung im Sinne des § 1 Abs. 3 BauGB. Der Bebauungsplan ist daher nicht erforderlich. Dass die Bauleitplanung des Weiteren nicht erforderlich ist, um einen angeblichen dringenden Bedarf an Wohnraum zu schaffen (so die Behandlung unserer Einwendungen in der frühzeitigen Bürgerbeteiligung durch die Stadt Herzogenaurach) ergibt sich aus den nachfolgenden Ausführungen.

### $b)$

Aus den Beschlüssen der Stadt Herzogenaurach zu den Stellungnahmen aus der frühzeitigen Beteiligung der Öffentlichkeit nach § 3 Abs. 1 BauGB geht hervor, dass das vorliegende städtebauliche Konzept eine Bewohnerzahl im Plangebiet von ca. 800 bis 850 Einwohner anstrebt. Nach den im Verfahren bisher abgegebenen Stellungnahmen beträgt die aktuelle Einwohnerzahl der Stadt Herzogenaurach derzeit ca. 24.500 Einwohner. Gemäß der in Anlage 5 der Begründung des Flächennutzungsplans wiedergegebenen Bevölkerungsprognose des Bayerischen Landesamts für Statistik soll die Einwohnerzahl in Herzogenaurach bezogen auf den üblichen 10-Jahres-Zeitraum im Jahr 2029 etwas weniger als 24.000

für möglichst viele Bevölkerungsschichten zu schaffen. D.h. es ist das Ziel, möglichst kostengünstiges Wohnbauland zu schaffen und nicht den privaten, gewinnorientierten Preisvorstellungen zu unterliegen. Dies wird in der Begründung auch beschrieben. Die Umsetzung der Planung kann mit verschiedenen Instrumenten, wie ein Umlegungsverfahren oder städtebaulichen Verträgen erfolgen.

Die zitierte Prognose im Entwurf der Begründung zur Änderung des Flächennutzungsplans beruhte auf Daten des Bayerischen Landesamtes für Statistik aus dem Jahr 2011. Diese wurde zwischenzeitlich aktualisiert und beruht nun auf Daten aus dem Jahr 2017, worin mit einem jährlichen steten Zuwachs bis 2037 gerechnet wird. Dieser umfasst ein Plus von ca. 1.500 Bewohnern von 2017 bis 2037.

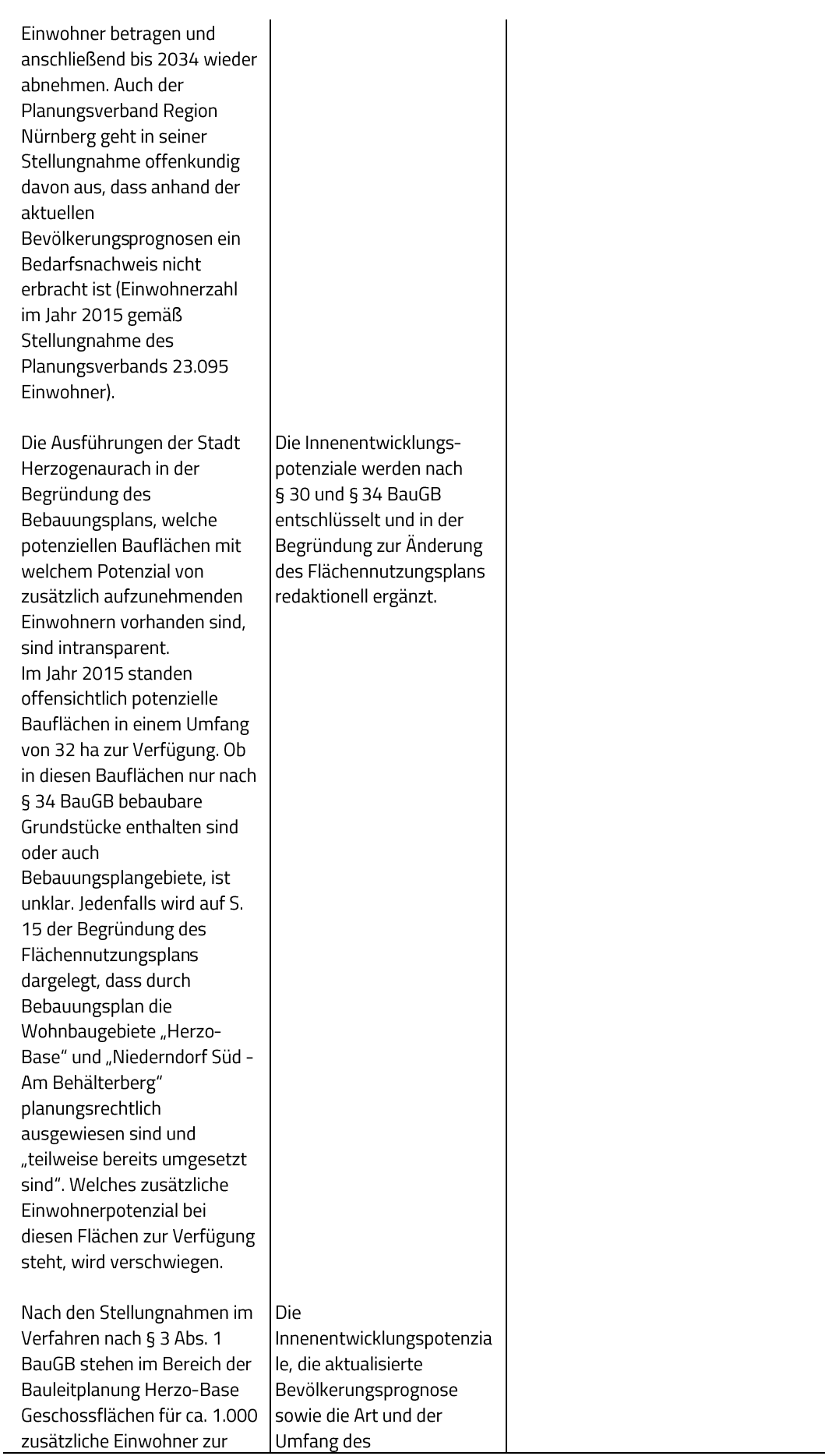

Sitzung des Stadtrates

Verfügung, im Bereich Niederndorf Süd / Am Behälterberg für ca. 250 Einwohner. Hieraus ergibt sich, dass bereits vorhandenes Baurecht den praktisch nicht nachgewiesenen Bevölkerungszuwachs im Zeitraum zwischen 2019 und

Es besteht offenkundig keinerlei Bedarf an zusätzlicher, umfassender, Baulandausweisung in einem Umfang von mehr als 12 ha beanspruchte Fläche (auch wenn hiervon angeblich nur 7 ha versiegelte Fläche sein sollen).

2034 in vollem Umfang

auffängt.

Der gesamte prognostizierte geringfügige Bevölkerungszuwachs kann also durch bestehendes Baurecht befriedigt werden. Damit ist die Behauptung bei der Behandlung unserer Einwendung im Verfahren nach § 3 Abs. 1 BauGB, es bestünde dringender Bedarf Wohnraum zu schaffen, unrichtig. Da der Bedarf an zusätzlichem Wohnraum

argumentativ also nur "vorgeschoben" ist, ist die Planrechtfertigung für das neue Baugebiet nach § 1 Abs. 3 BauGB zu verneinen.

### $\mathsf{C}$

Der Bebauungsplan würde gegen zwingende Ziele der Raumordnung und Landesplanung verstoßen und wäre wegen Verletzung der Anpassungspflicht nach § 1 Abs. 4 BauGB nichtig: Ein zwingendes Ziel der Raumordnung und Landesplanung ist in LEP 3.2 enthalten. Danach sind in den

Wohnraumbedarfs werden in der Begründung zur Änderung des Flächennutzungsplans redaktionell ergänzt.

### In der Stadt

Herzogenaurach besteht vor allem Bedarf an sozialem und gefördertem Wohnungsbau, welcher in den letzten Jahren aus der Bindung herausgefallen ist und durch die Entwicklung der Baugebiete Herzo-Base I-III nur teilweise wieder ausgeglichen werden kann.

Mit der anvisierten sozialen Mischung des geplanten Wohngebiets, kann der Wohnraumbedarf für verschiedene Bevölkerungsschichten gedeckt werden, der durch die bisherigen Baugebiete Herzo-Base und Behälterberg nur teilweise abgebildet wurde.

Innenentwicklungspotenzia le stehen nicht zur Verfügung, wenn Eigentümer nicht gewillt sind diese zu entwickeln. Daher entwickelt die Stadt dieses großflächige Wohngebiet (woran die Stadt teilweise Anteile besitzt), um zügig bezahlbaren und geförderten Wohnraum schaffen zu können.

Innenentwicklung möglichst vorrangig zu nutzen. Ausnahmen sind zulässig, wenn Potenziale der Innenentwicklung nicht zur Verfügung stehen. Da, wie dargelegt und wie sich aus den eigenen Unterlagen der Stadt Herzogenaurach ergibt, Potenziale der Innenentwicklung jedenfalls zur Abdeckung des prognostizierten Bevölkerungswachstums unproblematisch zur Verfügung stehen, verletzt die angestrebte Bauleitplanung ein verbindliches Ziel der Raumordnung und Landesplanung. Zugleich wird durch die Bauleitplanung der raumordnungsrechtliche Grundsatz der flächensparenden Siedlungsentwicklung verletzt.

Die Verletzung dieses Grundsatzes ist umso gravierender, als die vorliegende Bauleitplanung landwirtschaftlich dringend benötigte und für die Eigentümer unentbehrliche landwirtschaftliche Flächen vernichten soll.

### $d)$

Die Behandlung der Eigentümerbelange unserer Mandantschaft und die Behandlung der Stellungnahmen des Bayerischen Bauernverbandes sind abwägungsfehlerhaft: Bei der Behandlung der Stellungnahme des Bayerischen Bauernverbandes führt die Stadt Herzogenaurach aus, dass jedenfalls die Ausgleichsflächen nicht aus der landwirtschaftlichen Nutzung genommen werden

Unabhängig davon werden, wie von der Regierung Mittelfranken gefordert, die Innenentwicklungspotenzia le in der Begründung zur Änderung des Flächennutzungsplans ergänzend stärker aufgegliedert dargestellt.

Mit der Planung wird eine mehrgeschossige Wohnbebauung sowie eine Arrondierung des Siedlungskörpers anvisiert, gerade um eine flächensparende Siedlungsentwicklung voranzutreiben.

Die Planung bereitet zwar Flächen vor, die im Außenbereich liegen, aber dennoch als Arrondierung des Siedlungskörpers gesehen werden. Eine bandartige Entwicklung des Siedlungskörpers oder eine Zersiedlung wird damit nicht vorangetrieben. Den Zielen der Raumordnung und des Landesentwicklungsprogra mms kann somit gefolgt werden.

Eine landwirtschaftliche Nutzung der Ausgleichsflächen ist nur sehr eingeschränkt im Rahmen des Entwicklungsund Pflegekonzeptes der Ausgleichsflächen möglich, die zum überwiegenden Teil nicht im städtischen Eigentum stehen. Diese Flächen können daher nicht für einen Tausch angeboten werden.

es würde lediglich die Nutzungsintensität verringert. "Eine Bereitstellung von Ersatzflächen für die Landwirtschaft erübrigt sich daher." Bei der Behandlung der von uns erhobenen Einwendungen führt die Stadt aus, dass sie grundsätzlich bereit sei, die im Plangebiet liegenden Flächen mit anderen geeigneten landwirtschaftlichen Flächen zu tauschen. Die bisherige Forderung unsererseits, auch die Ausgleichsflächen in den Tausch einzubeziehen, wurde mit dem Argument zurückgewiesen, die Ausgleichsflächen seien für eine landwirtschaftliche Nutzung nicht geeignet. Die Abwägung der Stellungnahmen des Bayerischen Bauernverbandes und des von der Planung betroffenen Landwirts ist demgemäß in sich widersprüchlich und damit fehlerhaft. Die Argumentation, die landwirtschaftliche Fläche müsse beansprucht werden, weil andere, bereits überplante oder bauplanungsrechtlich bebaubare Flächen zivilrechtlich nicht verfügbar seien, ist ebenso abwägungsfehlerhaft: Wenn die Stadt Herzogenaurach über eine Zwangsumlegung dem Landwirt landwirtschaftliche Flächen entziehen kann, so kann diese Zwangsumlegung in gleicher Weise auch in anderen Bebauungsplanbereichen eingesetzt werden.

Siehe Abwägung zu 2. a): Die Wahl des Plangebiets steht nicht ausschließlich in Zusammenhang mit vorhandenen Flächen der Stadt; dementsprechend werden auch in Kapitel 4.5.1 der Begründung zur Änderung des Flächennutzungsplans bzgl. der Alternativenprüfung bereits zahlreiche weitere Gesichtspunkte erörtert. So sind z.B. die Lage des Plangebiets und die städtebaulichen Rahmenbedingungen entscheidend (Arrondierung des Stadtkörpers zum Hans-Ort-Ring, Anschluss an bestehendes, heterogen geformtes Wohngebiet sowie Anschluss und

Ergänzung vorhandener Wegeverbindungen und sozialer Infrastrukturen). Aufgrund mangelnder Flächenverfügbarkeit ist zur Umsetzung eines großflächigen Wohngebiets im gesamten Stadtgebiet ein Umlegungsverfahren bzw. der Abschluss eines städtebaulichen Vertrags erforderlich. Das Wohngebiet In der Reuth bietet den Vorteil, dass die Stadt für die Umsetzung der Planung auch eigene Flächen einbringen kann.

### $e)$

Der beabsichtigte Eigentumsentzug der landwirtschaftlichen Flächen unseres Mandanten per Umlegung stellt sich aufgrund der neueren europarechtlichen Entwicklung (abweichend zur bisherigen Rechtsprechung des Bundesverfassungsgerichts) als Enteignungstatbestand dar. Da die Bauleitplanung ersichtlich privatnützigen Zielen (Wohnungsbau, fiskalischer Planungsgewinn der Stadt Herzogenaurach) dient, fehlt es für die Enteignung am Wohl der Allgemeinheit. Insoweit würde die Umlegung gegen das Recht des Eigentumsschutzes nach Art. 1 des 1. Zusatzprotokolls zur EMRK verstoßen. Wegen der Einzelheiten dieser Argumentation verweisen wir auf den in Kopie beigefügten Aufsatz von Prof. Dr. Thiel (UPR 2019, S. 290-298). Da eine Zwangsumlegung also aus verfassungsrechtlichen Gründen nicht durchführbar ist, scheitert der

Wohnungsbau im Allgemeinen und im Besonderen der geförderte Wohnungsbau entsprechen keinem privatnützigen Ziel der Stadt sondern einem Allgemeinwohl der Bevölkerung. Das fehlende Wohnraumangebot ist ein Missstand, der durch die Bauleitplanung behoben werden soll.

Die Umsetzung der Planung kann mit verschiedenen Instrumenten, wie ein Umlegungsverfahren oder städtebaulichen Verträgen erfolgen.

Bebauungsplan an seiner mangelnden Umsetzbarkeit, insoweit wiederum also an § 1 Abs. 3 BauGB. Bauleitplanungen, die nicht realisierbar sind, sind nicht erforderlich.

### $f$

Nach der speziellen artenschutzrechtlichen Prüfung und nach der Begründung des Bebauungsplans sind aus artenschutzrechtlichen Gründen CEF-Maßnahmen für die Feldlerche und die Goldammer im Planungsgebiet notwendig. Die Ersatzmaßnahmen sollen im Bereich der planerisch vorgesehenen Ausgleichsfläche stattfinden. Wir haben der Stadt Herzogenaurach bereits mitgeteilt, dass unser Mandant aufgrund der von ihm beabsichtigten landwirtschaftlichen Nutzung im Bereich der Ausgleichsflächen ohne Weiteres in der Lage ist, die Anforderungen für die vier Reviere der Feldlerche und für die Reviere der Goldammer zu erfüllen.

#### g)

Die Bauleitplanung ist auch aus wasserhaushaltsrechtlichen Gründen rechtswidrig: Gemäß § 78 Abs. 8 WHG ist für nach § 76 Abs. 3 WHG ermittelte und zu ermittelnde Überschwemmungsgebiete eine Überplanung untersagt. Das Vorliegen eines Ausnahmetatbestands nach § 78 Abs. 2 WHG ist nach den Unterlagen bisher nicht belegt. Nach Art. 46 Abs. 1 Satz 3 BayWG haben die Gemeinden die Aufgabe, an Gewässern 3. Ordnung im Benehmen mit

Es handelt sich um keine klassische landwirtschaftliche Nutzung, sondern um Flächen, die bestimmte ökologische Maßnahmen und Pflegeanforderungen haben. Daher ist eine landwirtschaftliche Nutzung der Ausgleichsflächen nur sehr eingeschränkt im Rahmen des Entwicklungs- und Pflegekonzeptes der Ausgleichsflächen möglich. Da die Flächen zum überwiegenden Teil nicht im städtischen Eigentum stehen, können sie auch nicht für einen Tausch angeboten werden.

# Aufgrund der topographischen Lage

erübrigt sich eine Berechnung des Überschwemmungsgebiets da die geplanten Bauflächen weit oberhalb des Gewässers liegen (mindestens 3 Höhenmeter) und somit nicht in Überschwemmungsgebiete eingreifen. Darauf deutet auch die Abgrenzung der wassersensiblen Bereiche gemäß Informationsdienst Überschwemmungsgefährd ete Gebiete des

dem Wasserwirtschaftsamt die

Überschwemmungsgebiete zu ermitteln und darzustellen. Nach Art. 46 Abs. 2 BayWG ist für die Ermittlung ein Hochwasserereignis zugrunde zu legen, das statistisch einmal in 100 Jahren zu erwarten ist (Bemessungshochwasser). Das Wasserwirtschaftsamt Nürnberg führt in seiner Stellungnahme im Verfahren nach § 3 Abs. 1 BauGB zu der Thematik aus: "Die neuen Baugrundstücke grenzen im Osten an den Dachenbach, ein Gewässer III. Ordnung. Das Überschwemmungsgebiet dieses Vorfluters ist dem Wasserwirtschaftsamt Nürnberg in diesem Bereich nicht bekannt. Eine Ausuferung bei starken Regenereignissen kann nicht ausgeschlossen werden. Vor einer Ausweisung neuer Baugebiete an Gewässern sollten die

Überschwemmungsgebietsgren

zen und die hydraulische

Vorfluters ermittelt werden.

Wasserwirtschaftsamts durch

die Stadt Herzogenaurach

wird lediglich ausgeführt,

zehnjähriges Regenereignis

zurückgehalten werden kann, jegliche Ausführungen zu den

wasserhaushaltsrechtlichen

Anforderungen, die wir oben

bezeichnet hatten, fehlen. In

(Umweltbericht S. 61) wird ausgeführt, dass nach der

Baugrundbeurteilung die

vorhandenen Böden als

Wasserdurchlässigkeit der

schwach zu bezeichnen ist. Eine Versickerung von

Rückhaltebecken ein

der Begründung des

Bebauungsplans

Leistungsfähigkeit des

In der Behandlung der

Stellungnahme des

dass in einem

Bayerischen Landesamtes für Umwelt hin. Dies wurde zwischenzeitlich auch mit dem Wasserwirtschaftsamt abgestimmt. Die Problematik urbaner Sturzfluten wurde bereits berücksichtigt, indem im öffentlichen Grünzug und im angrenzenden Freibereich der geplanten Kita eine Fläche für die Rückhaltung von Starkregenabflüssen vorgesehen wird, die über die östlich anschließende Wegeverbindung zum Dambach hin entwässern kann.

Die Feststellung der hydraulischen Leistungsfähigkeit des Vorfluters ist nicht Gegenstand der Bauleitplanung, sondern erfolgt im Rahmen der Erschließungsplanung (die im vorliegenden Fall bereits grundsätzlich berechnet und konzipiert wurde) und des parallel dazu durchgeführten wasserrechtlichen Verfahrens. Die Entwässerungsplanung für Baugebiete wird in Wasserrechtsanträgen üblicherweise auf ein 10jähriges Regenereignis bezogen.

Eine Überflutung des neu geplanten Siedlungsbereiches bei Hochwasserereignissen bis einschließlich HQ 100 kann, aufgrund der topographischen Lage des Baugebiets, auch ohne hydraulische Berechnungen ausgeschlossen werden  $(s.o.).$ 

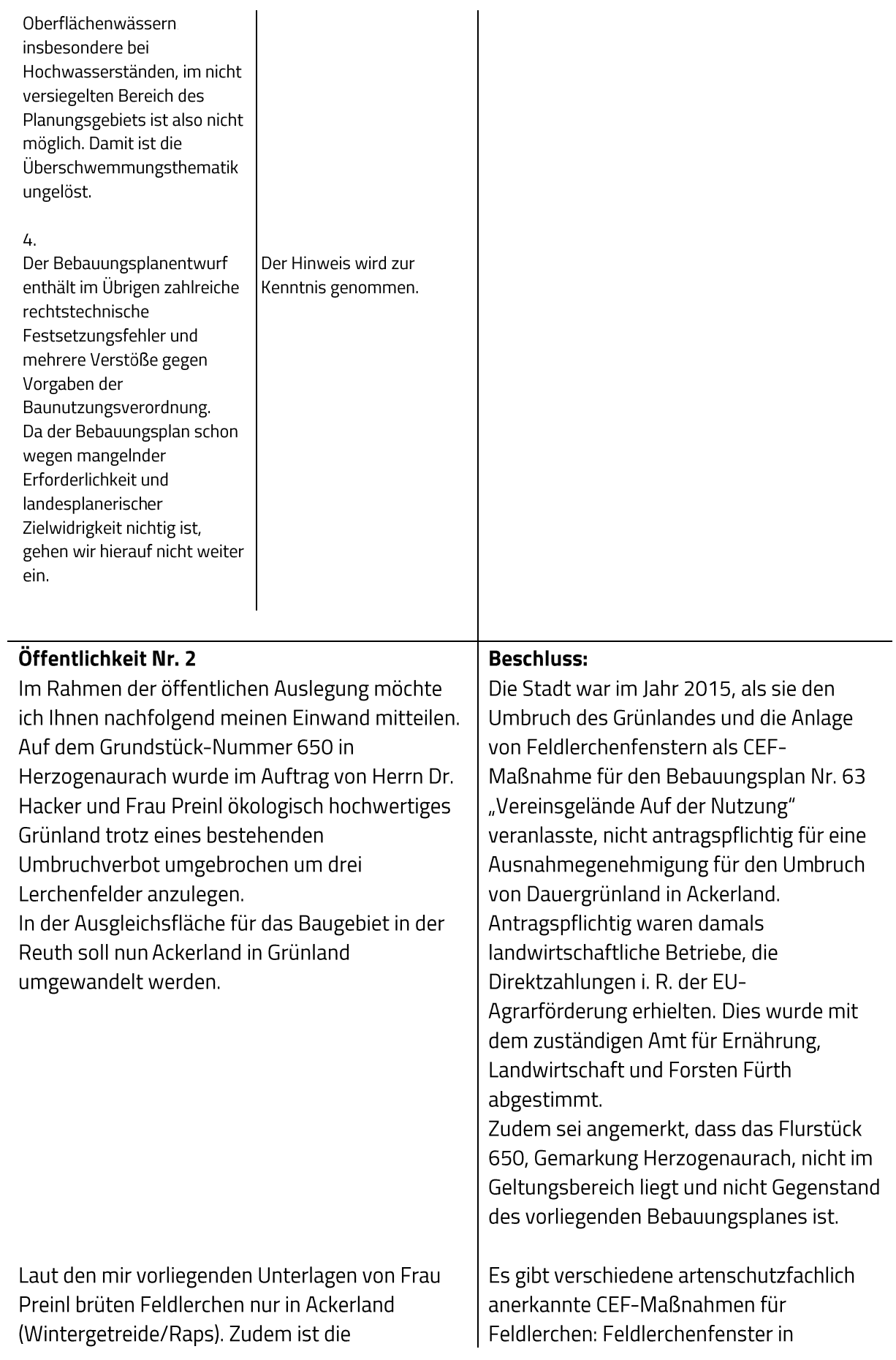

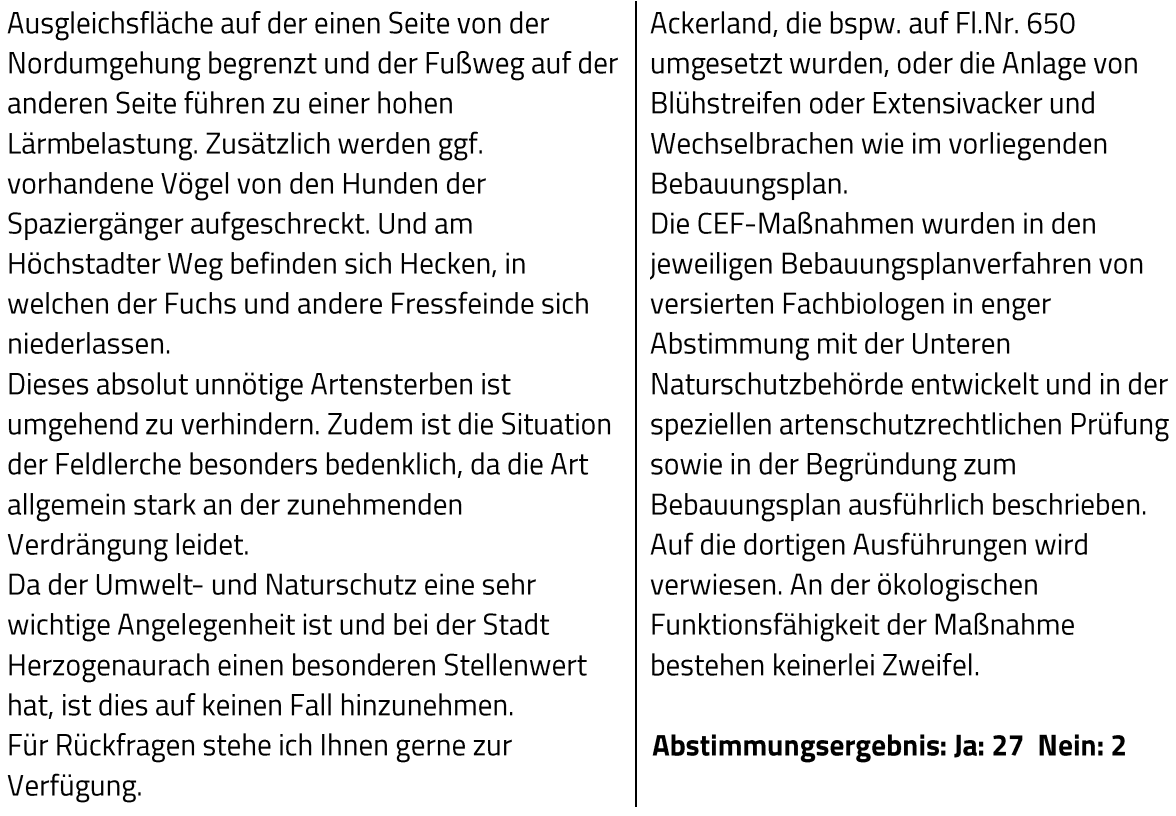

#### Bebauungsplan Nr. 66 "Wohngebiet In der Reuth"; Stellungnahmen der Behörden und  $2.$ sonstiger Träger öffentlicher Belange nach § 4a Abs. 3 i.V.m. § 4 Abs. 2 BauGB

### **Beschluss:**

Während der Beteiligung der Behörden und sonstigen Träger öffentlicher Belange nach § 4a Abs. 3 i.V.m. § 4 Abs. 2 BauGB gingen Stellungnahmen ein.

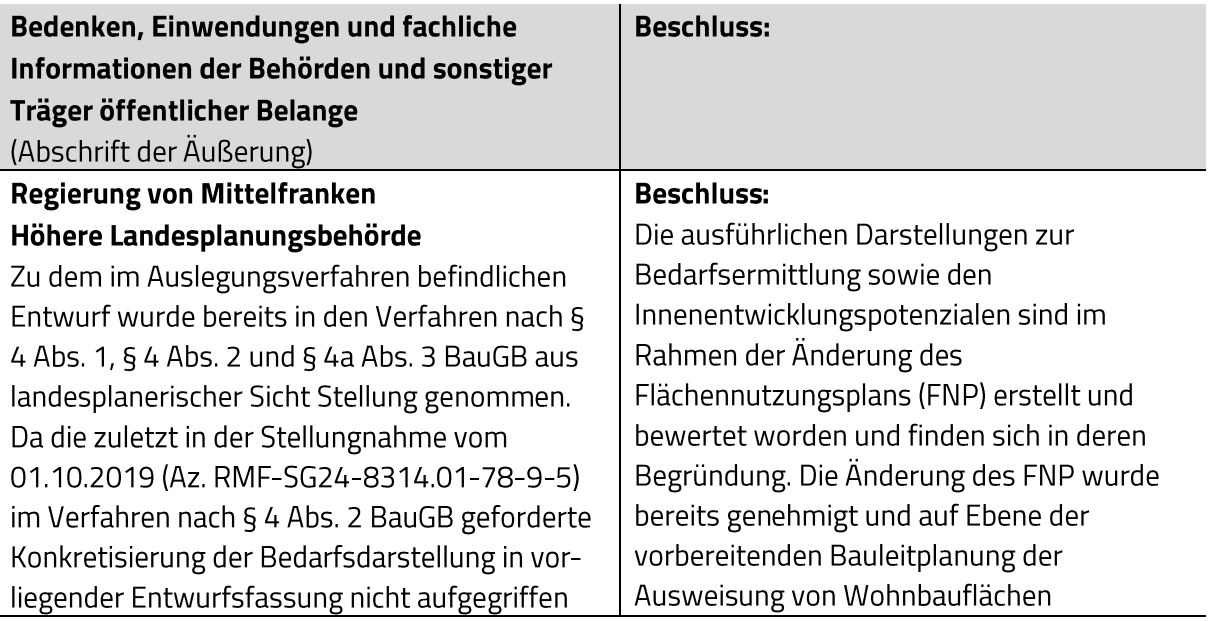

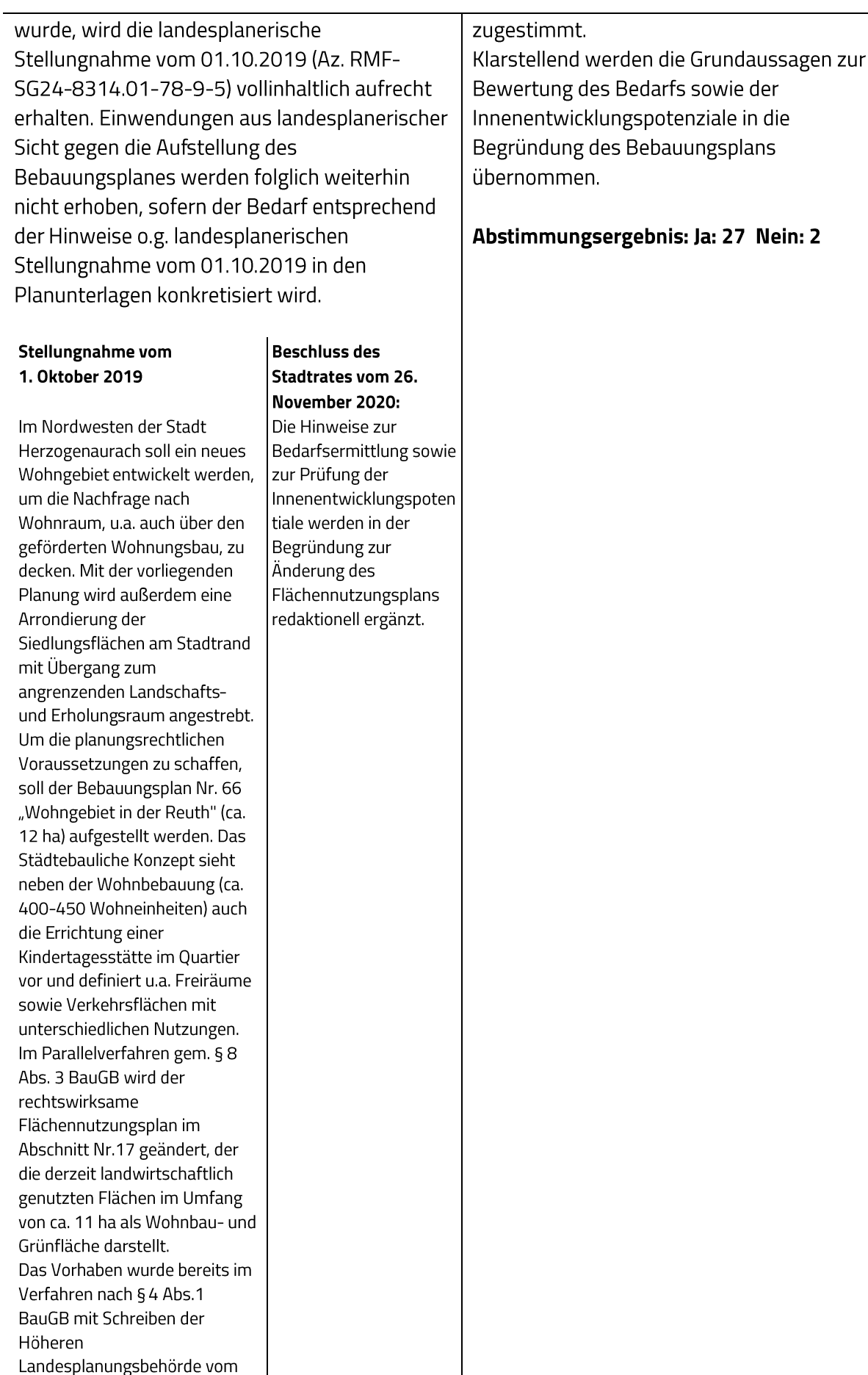

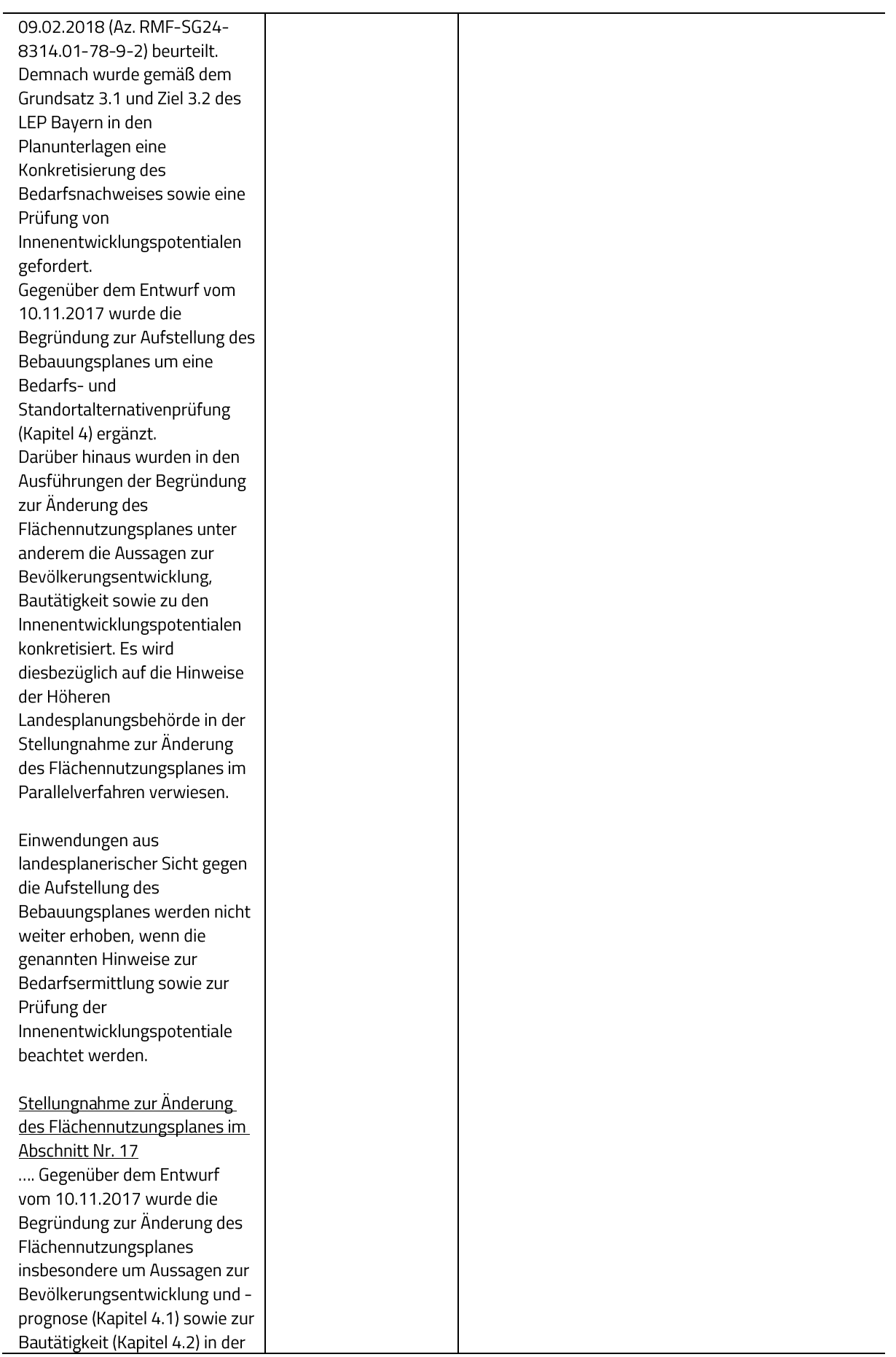

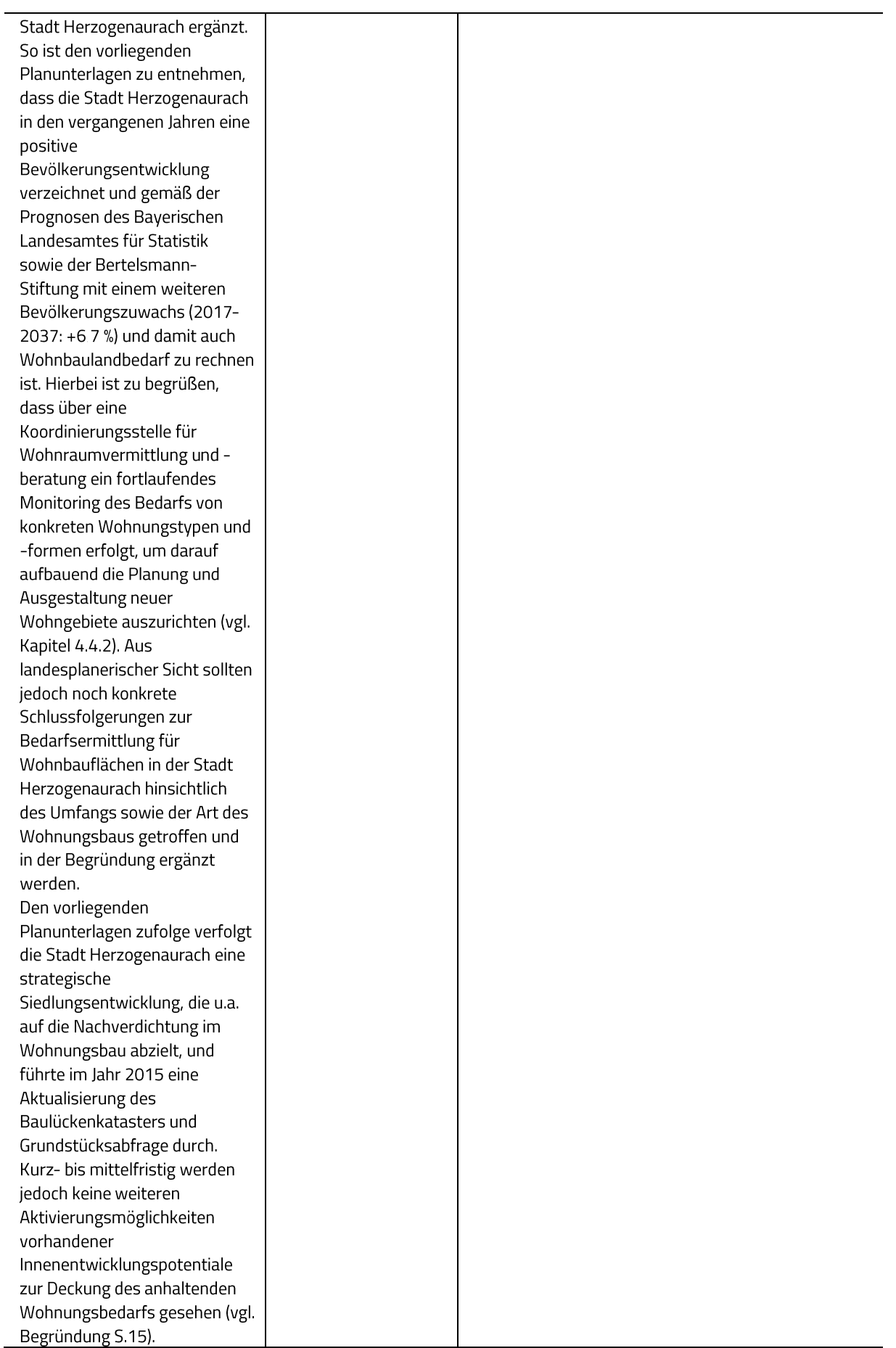

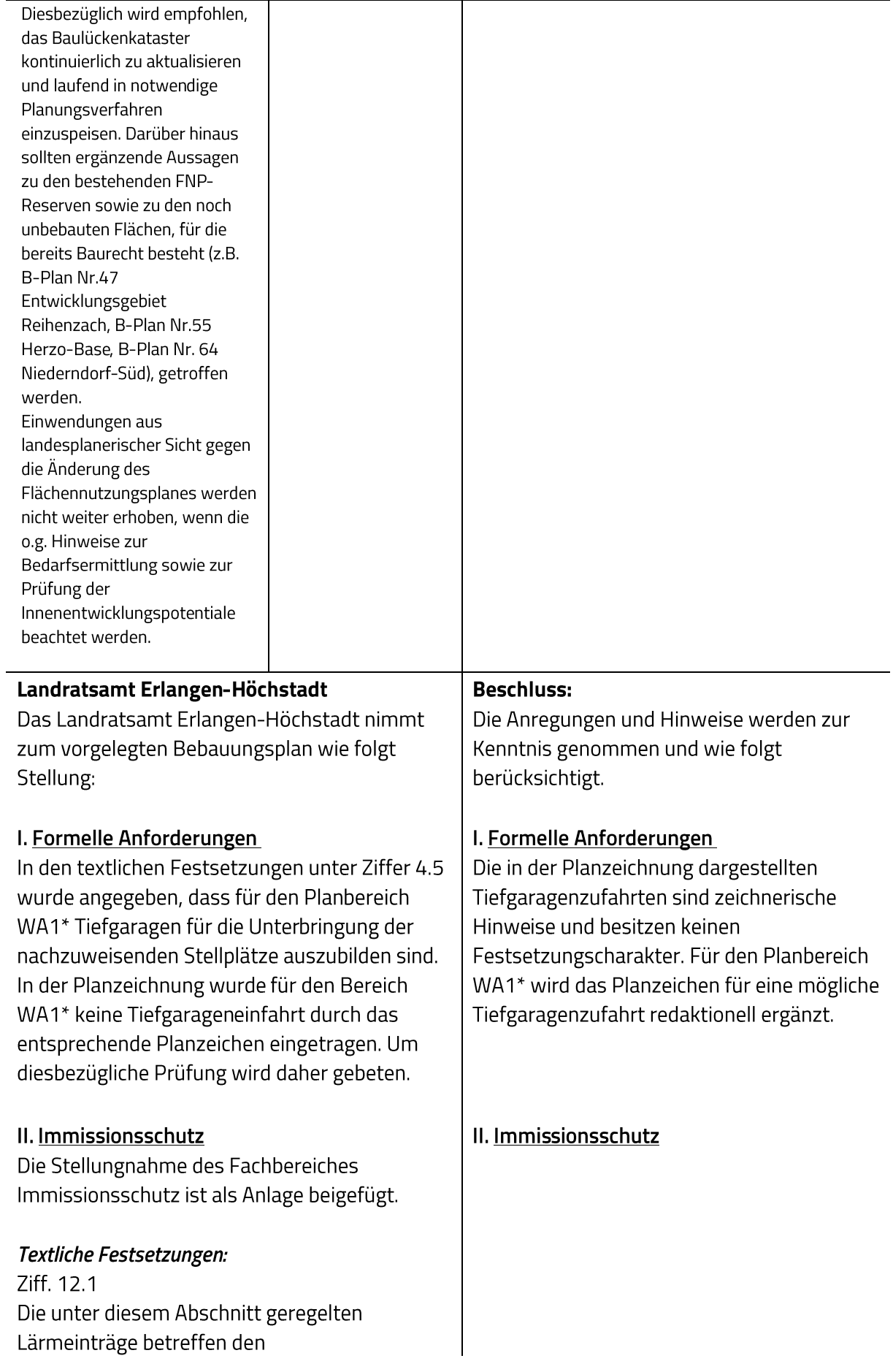

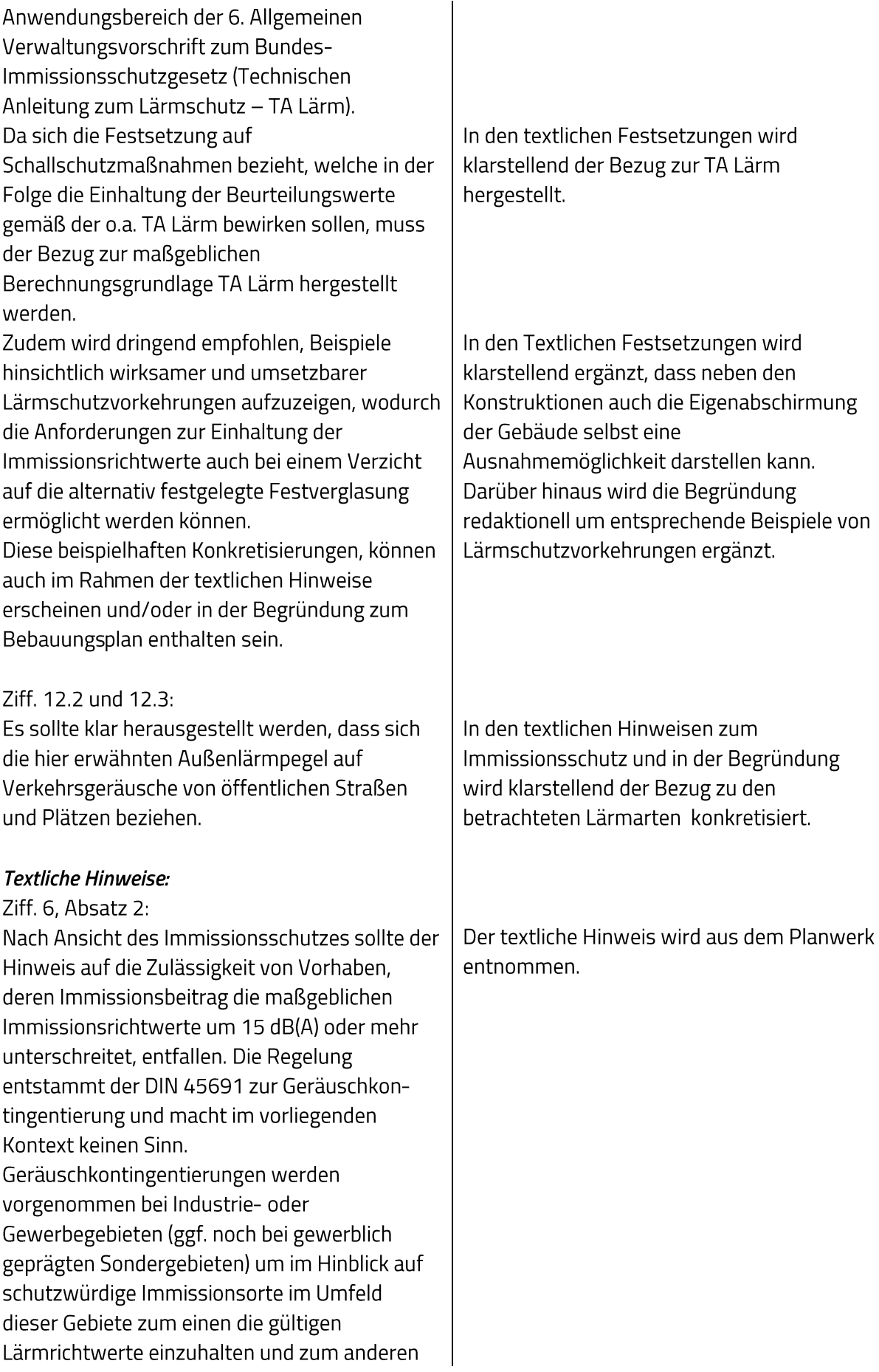

die zur Verfügung stehenden Ansiedlungsflächen dennoch optimal auszunutzen. Den Immissionsorten nahe gelegene Flächenanteile werden dabei ein geringeres Lärmemissionskontingent zugeordnet, als den weiter entfernt liegenden Teilbereichen. Als Ausnahme von dieser Vorgehensweise werden in der o.a. DIN-Norm allerdings Einzelvorhaben genannt, welche an den maßgeblichen Immissionsorten die dort gültigen Lärmwerte um 15 dB(A) oder mehr unterschreiten. Für solche Vorhaben müsste demnach keine Lärmkontingentierung durchgeführt werden.

Der im vorliegenden Bauleitplanverfahren anstehende Regelungsumfang wird durch den Geltungsbereich begrenzt. Insofern kann es sich bei den nach Ziff. 6 Abs. 2 der Hinweise bezeichneten Vorhaben nur um Nutzungen innerhalb des Bebauungsplangebietes handeln. Für ein allgemeines Wohngebiet, wie hier festgelegt, werden allerdings keine Lärmkontingentierungen vorgenommen, da technische Anlagen, auf welche die o.a. Regelungen und damit auch die einhergehenden Ausnahmeregelungen zutreffen könnten, innerhalb von Wohngebieten nicht verträglich

und im Hinblick auf die BauNVO zudem auch nicht zulässig wären.

Die Ziffer 6 Abs. 2 der textlichen Hinweise kann nach Ansicht des Immissionsschutzes zu Verwirrungen führen und sollte somit entfallen. Rechtsgrundlagen

§§ 3 und 50 BlmSchG; 16. Verordnung zur Durchführung des Bundes-Immissionsschutzgesetzes (Verkehrslärmschutzverordnung - 16. BImSchV) in Verbindung mit der Richtlinie für den Lärmschutz an Straßen - Ausgabe 1990 -RLS-90 vom Bundesminister für Verkehr (Bezugsquelle: Forschungsgesellschaft für Straßen- und Verkehrswesen); 18. Verordnung zur Durchführung des Bundes-Immissionsschutzgesetzes

(Sportanlagenlärmschutzverordnung - 18. BImSchV); mit der Bekanntmachung des Bayerischen Staatsministeriums des Innern vom 03.08.1988 zur Beachtung in der Bauleitplanung eingeführte DIN 18005 "Schallschutz im Städtebau Berechnungsverfahren", Teil 1, Ausgabe Mai 1987, ersetzt durch DIN 18005-1 vom Juli 2002, mit zugehörigem Beiblatt 1 "Schalltechnische Orientierungswerte für die städtebauliche Planung". Die Möglichkeiten der Überwindung wurden bereits oben unter dem Abschnitt "Einwendungen" aufgezeigt.

### Möglichkeiten der Überwindung

(z.B. Ausnahmen oder Befreiungen) Es wird empfohlen, in der Begründung die Unterschiede zwischen den unterschiedlichen Beurteilungsvorschriften etwas klarer herauszustellen.

### Sonstige fachliche Informationen und Empfehlungen

Die DIN 18005 "Schallschutz im Städtebau" dient als Berechnungsgrundlage im Rahmen der Bauleitplanung, wobei hier auf die Orientierungswerte des zugehörigen Beiblattes 1 abgestellt wird. Erfasst werden dadurch Verkehrsgeräusche, gewerblich bedingte Schallimmissionen und auch Sport- bzw. Freizeitlärm. Streng genommen ist die DIN 18005 mit Beiblatt 1 die einzige Beurteilungsgrundlage, welche offiziell im Rahmen von Bauleitplanverfahren eingeführt ist.

Die 16. BlmSchV behandelt ausschließlich Lärmeinwirkungen durch Verkehrsgeräusche von öffentlichen Straßen und Plätzen oder durch den öffentlichen Schienenverkehr. Die Anwendung bezieht sich verbindlich auf den Bau und die wesentliche Änderung der Verkehrswege und ist im Rahmen der Bauleitplanung eigentlich nicht vorgesehen, wird aber aufgrund einer vergleichbaren Lärmsituation dennoch hilfsweise herangezogen, wobei die Planung nach Möglichkeit und unter Beachtung verhältnismäßiger Aufwendungen,

In der Begründung werden die Unterschiede der verschiedenen Beurteilungsvorschriften klargestellt.

städtebaulicher Gesichtspunkte u.a. so zu gestalten ist, dass die Lärmgrenzwerte der Verordnung eingehalten werden können. Eine Überschreitung dieser Grenzwerte deutet somit auf eine unzulängliche Planung hin. Als Berechnungsunterlagen dient hierbei die RLS 90 aus dem Jahr 1990, bzw. mittlerweile die RLS 19 von 2019.

Die TA Lärm beschäftigt sich im Wesentlichen mit Gewerbelärm und mit gewerbeähnlichen Lärmeinwirkungen und wird im Regelfall zur Beurteilung von Einzelsituationen (z.B. Genehmigungsverfahren, Beschwerdefälle) herangezogen. Es handelt sich dabei um eine Verwaltungsvorschrift, welche für die zuständigen Fachbehörden eine verbindliche Beurteilungsgrundlage bildet. Die dort formulierten Immissionsrichtwerte dienen zur Beurteilung von schädlichen Umwelteinwirkungen im Sinne des Bundes-Immissionsschutzgesetzes. Bei Unterschreitungen dieser gebietsbezogenen Richtwerte ist im Regelfall nicht davon auszugehen, dass schädliche Umwelteinwirkungen vorliegen, wobei allerdings an den Immissionsorten stets der Summenwert der nach TA Lärm zu beurteilenden Einzelimmissionen zu bilden ist. Eine Überschreitung der Richtwerte deutet auf das Vorliegen schädlicher Umwelteinwirkungen hin, welche zu verhindern oder gemäß dem Stand der Technik auf ein Mindestmaß zu beschränken sind. Die Nichteinhaltung von Immissionsrichtwerten kann somit zu einer gerichtsrelevanten Unzulässigkeit von Vorhaben, sei es die Errichtung von gewerblichen Anlagen oder auch von schutzwürdigen Wohnnutzungen, führen. Weiter gibt es noch die 18. Verordnung zur Durchführung des Bundes-Immissionsschutzgesetzes - Sportanlagenlärmschutzverordnung, welche bezeichnenderweise als Beurteilungsgrundlage für Geräusche aus Sportanlagen heranzuziehen ist. Daneben behandelt die sog. Freizeitlärmrichtlinie Lärmeinträge aus

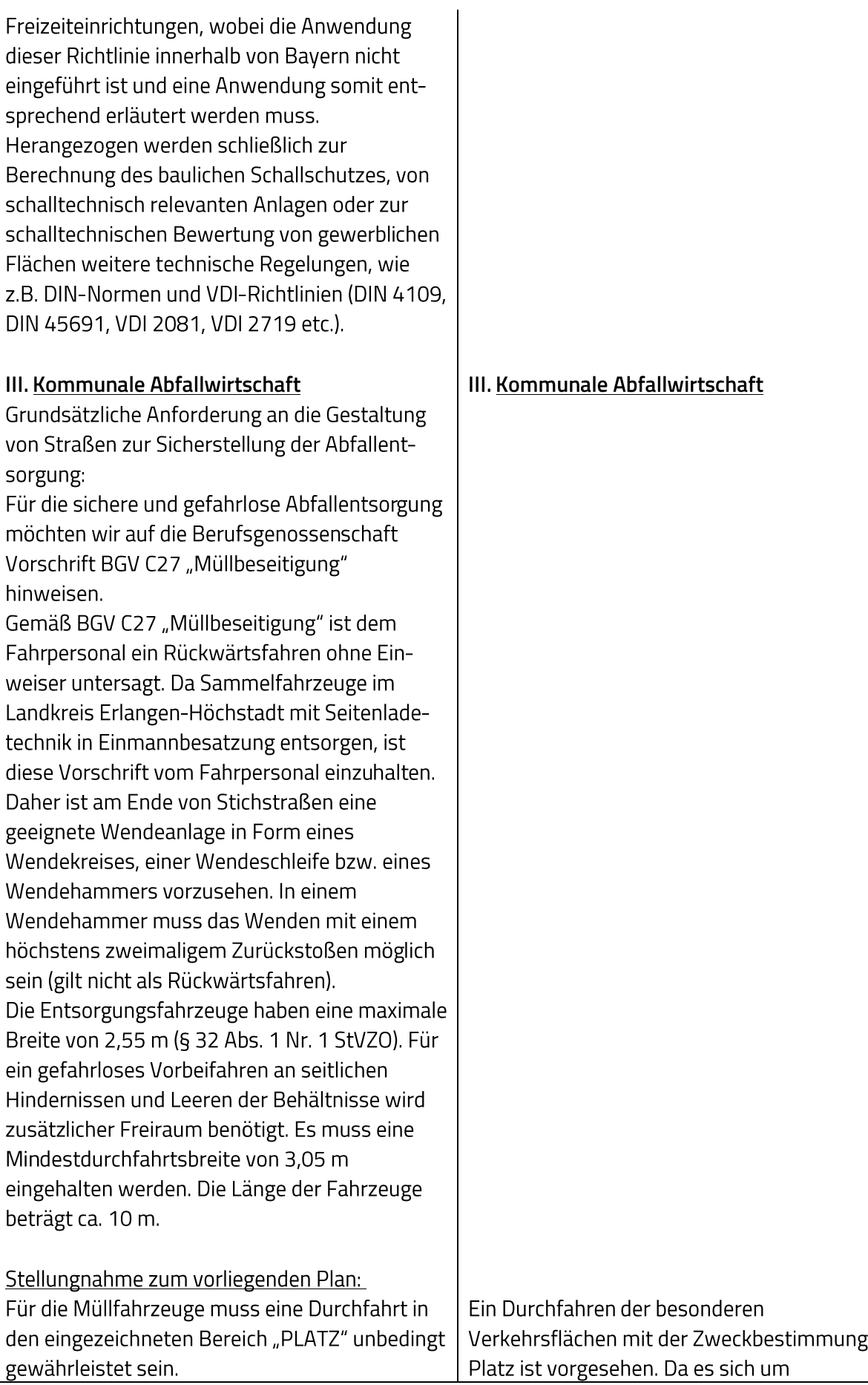

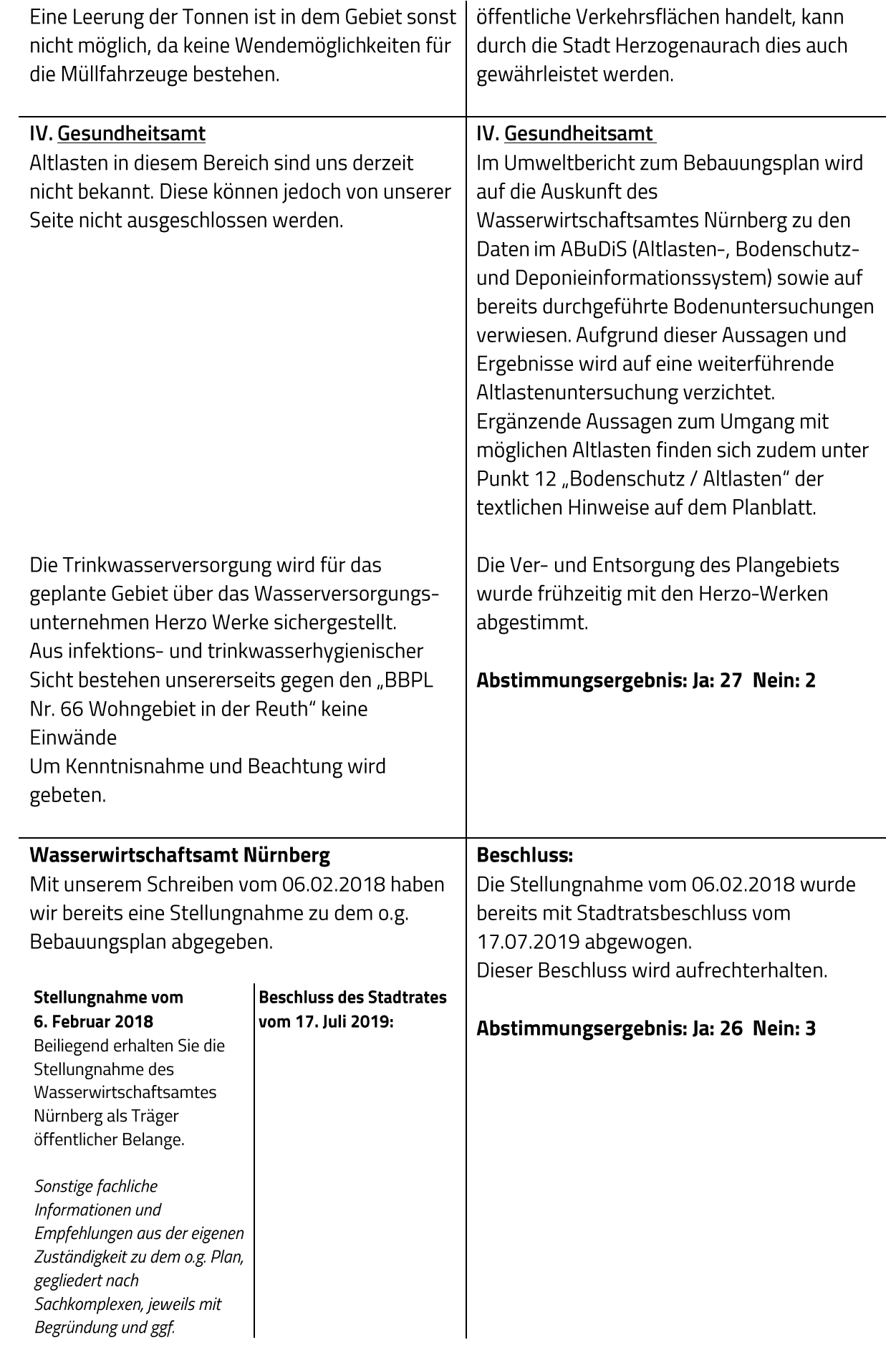

### Rechtsgrundlage

#### **Allgemein**

**Allgemein** Vor Baubeginn sollte durch Die Hinweise werden zur geeignete Kenntnis genommen. Ein Untergrunderkundungen geohydrologisches abgeklärt werden, wie hoch das Grundwasser ansteht. Permanente Grundwasserabsenkungen können grundsätzlich nicht befürwortet werden; Sollten hohe Grundwasserstände angetroffen werden, müssen die Keller als wasserdichte Wannen ausgebildet werden. Die vorübergehende Absenkung bzw. die Entnahme (Bauwasserhaltung) während der Bauarbeiten stellt einen Benutzungstatbestand nach § 9 WHG dar und bedarf einer wasserrechtlichen Erlaubnis nach Art. 70 BayWG. Abwasserbeseitigung Die Abwasserbeseitigung für das geplante Baugebiet "Wohngebiet in der Reuth" soll im Trennsystem erfolgen. Hiermit besteht aus Sicht des Wasserwirtschaftsamtes Nürnberg Einverständnis. Die Kläranlage kann den zusätzlichen Schmutzwasseranfall aufgrund des Baugebiets behandeln. Hinweis: Die Entwässerungsplanung (hier: Niederschlagswasserbeseiti gung) wird bereits parallel zur Aufstellung des Bebauungsplanes erstellt und wurde dem Wasserwirtschaftsamt Nürnberg bereits vorgestellt und mündlich abgestimmt. Nutzung der oberflächen

Gutachten wurde zwischenzeitlich bereits erstellt. Die Ergebnisse hinsichtlich der Grundwasserstände werden in der weiteren Planung entsprechend berücksichtigt.

Abwasserbeseitigung Es wird zur Kenntnis genommen, dass keine Einwände zur Abwasserbeseitigung bestehen.

Nutzung der oberflächennahen

nahen Geothermie

Erdwärmesonden sind in dem Baugebiet grundsätzlich möglich; die maximal zulässige Einbindetiefe für Sonden beträgt nach IOG 50 Meter je Sonde. Auf Grund der guten Kenntnisse zum Untergrundaufbau kann die maximal zulässige Bohrtiefe für den nördlichen Teil des Baugebietes auf rund 75 Meter erhöht werden; in der südliche Hälfte sind rund 65 Meter möglich. Die Estherienschichten dürfen in keinem Fall vollständig durchbohrt werden; eventuell wäre es ratsam auf Kosten der Stadt eine Probebohrung durchführen zu lassen; an Hand dieser Bohrung könnte die maximal zulässige Bohrtiefe exakt bestimmt werden und so die Attraktivität des Baugebiets für Bauherren erhöht werden, welche die oberflächennahe Geothermie nutzen wollen. Gewässer Die neuen Baugrundstücke grenzen im Osten an den

Geothermie Die Hinweise zur möglichen Geothermienutzung werden zur Kenntnis genommen und in die Begründung sowie den textlichen Hinweisen zum B-Plan aufgenommen. Weitere Details zum Thema Geothermie sind nicht Gegenstand der Bauleitplanung.

Dachenbach, ein Gewässer III. Ordnung. Das Überschwemmungsgebiet dieses Vorfluters ist dem Wasserwirtschaftsamt Nürnberg in diesem Bereich nicht bekannt. Eine Ausuferung bei starken Regenereignissen kann nicht ausgeschlossen werden. Vor einer Ausweisung neuer Baugebiete an Gewässern sollten die Überschwemmungsgebietsg renzen und die hydraulische Leistungsfähigkeit des Vorfluters ermittelt werden. Ferner sollten vorhandene Durchlässe und

#### Gewässer

Parallel zum B-Plan-Verfahren wurde bereits ein Entwässerungskonzept erarbeitet, in dem die hydraulische Leistungsfähigkeit des Vorfluters berücksichtigt wurde. Das Entwässerungskonzept beinhaltet eine Erweiterung des vorhandenen Regenrückhaltebeckens auf ein Rückhaltevolumen von 2000 m<sup>3</sup>, hierbei wird die aktuelle Drosselmenge von 250 l/s auf künftig 100 l/s reduziert und der Dambach entlastet. (Im Rückhaltebecken kann ein 10-jähriges Regenereignis

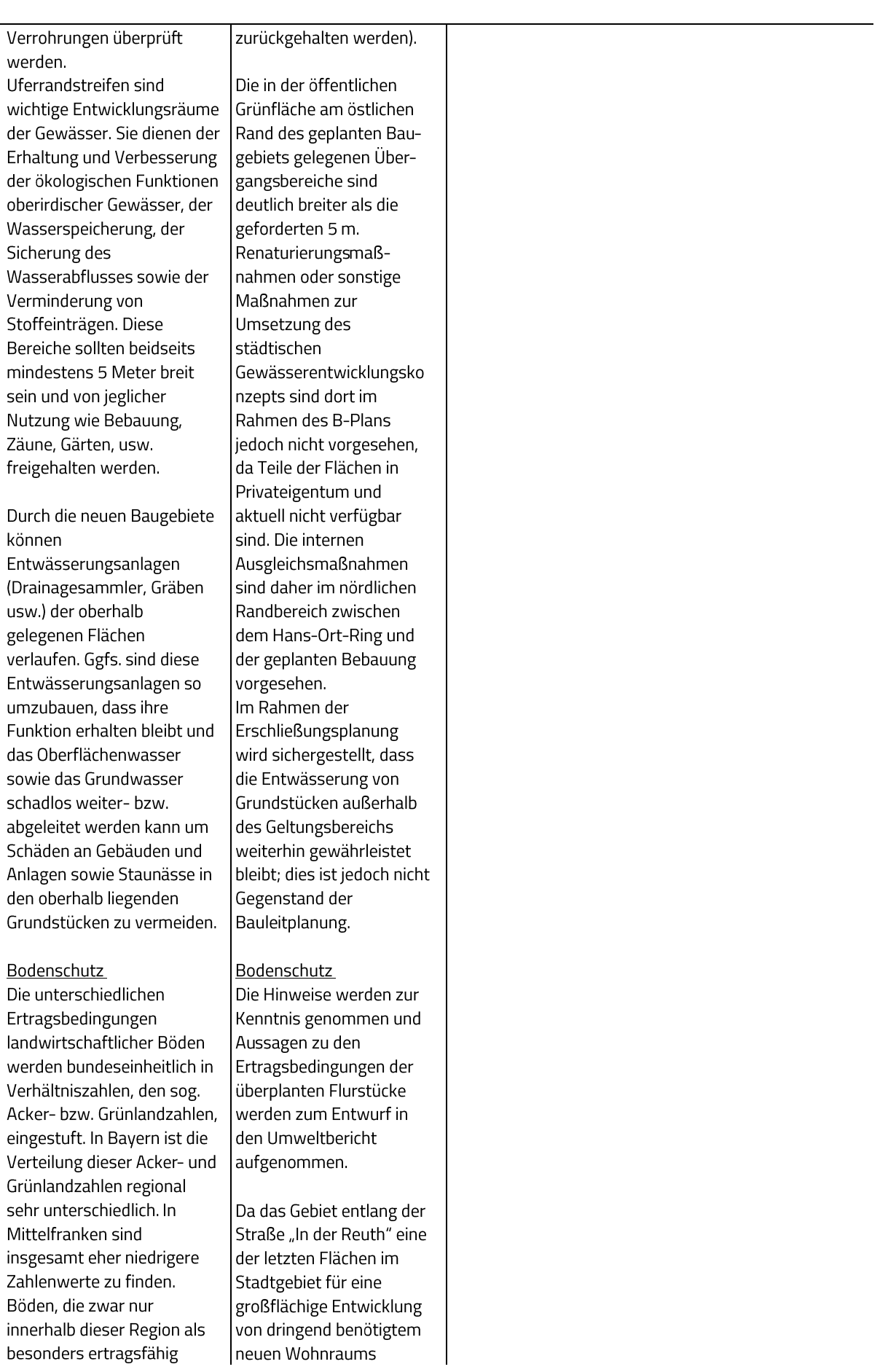

innerhalb dieser Region als<br>besonders ertragsfähig

Böden, die zwar nur

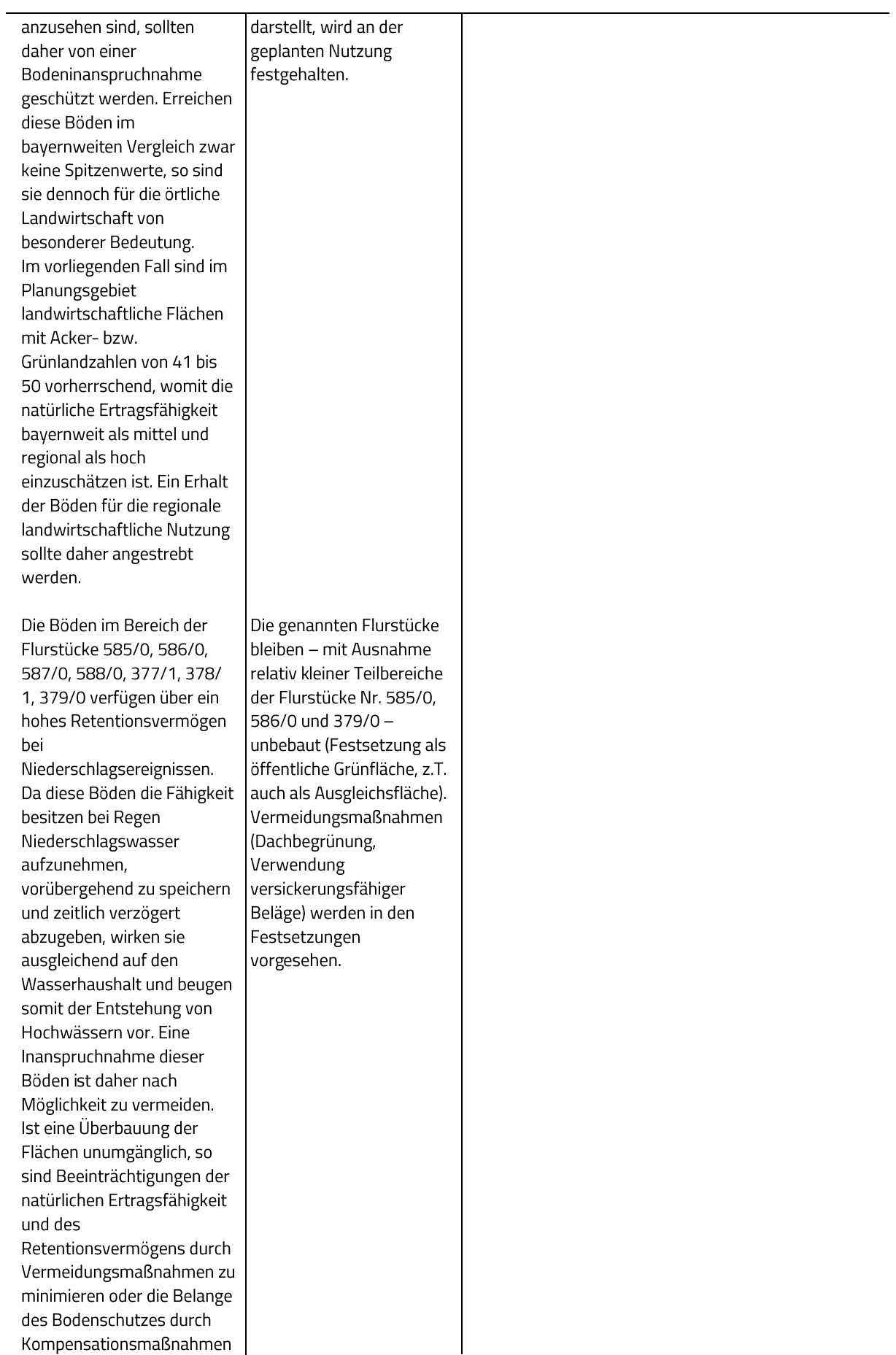

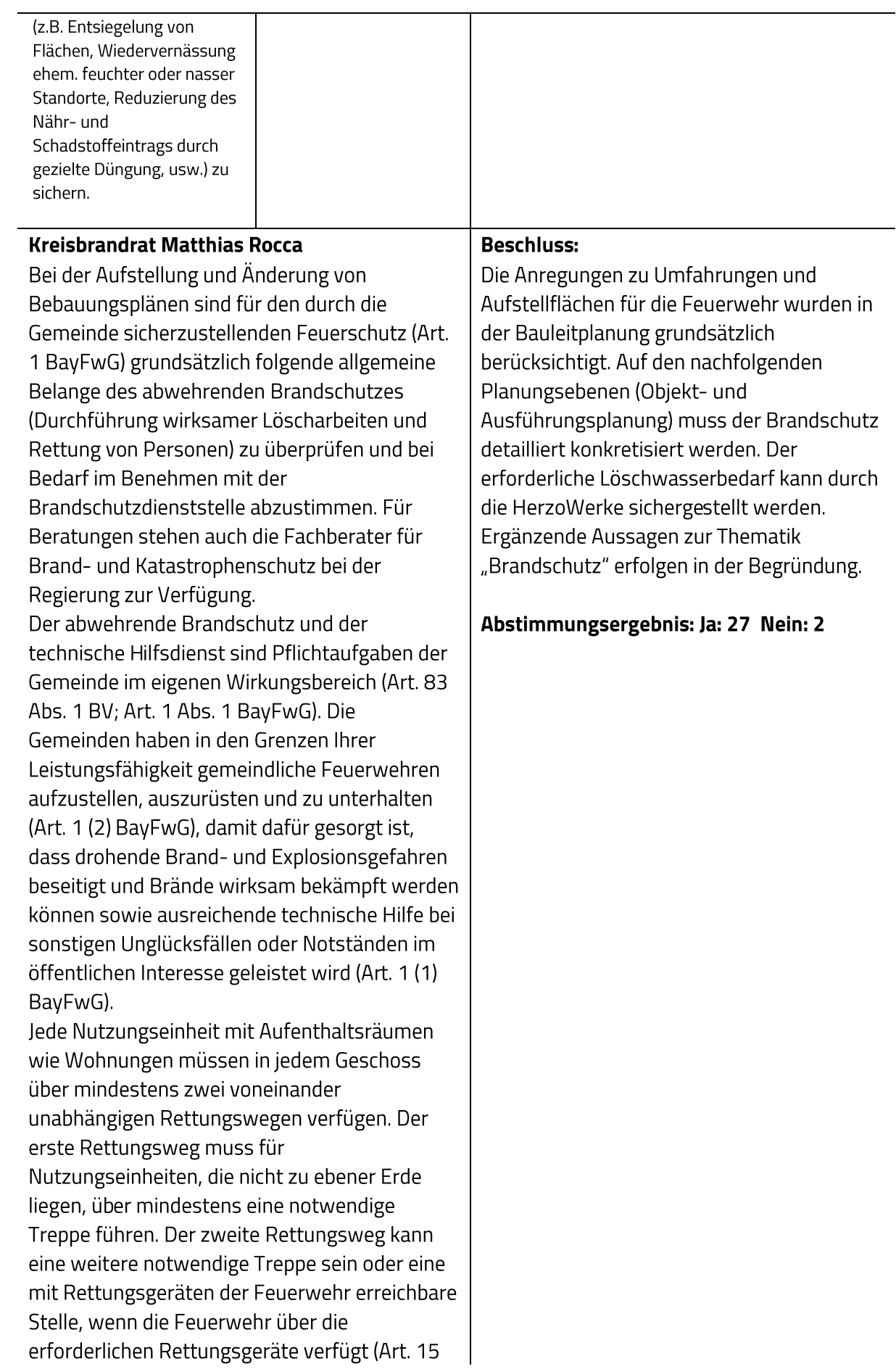

### (2) BayBO).

Im Bebauungsplan werden Gebäude vorgesehen, deren Fußbodenoberkante mehr als 7m beträgt. Zur Sicherstellung des zweiten Rettungsweges über Rettungsgeräte der Feuerwehr sind Zufahrten für die Feuerwehr und Aufstellflächen für ein Hubrettungsfahrzeug notwendig. Diese sollten bereits im Bebauungsplan berücksichtigt werden. Die öffentliche Verkehrsfläche ist so anzulegen, dass hinsichtlich der Fahrbahnbreite, Kurvenradien usw. mit den Fahrzeugen der Feuerwehr jederzeit und ungehindert befahren werden können. Die Tragfähigkeit muss dazu für Fahrzeuge bis 16 t (10 t Achslast) ausgelegt sein. Hierzu wird auf die Richtlinie "Flächen für die Feuerwehr auf Grundstücken" aus der Liste der als technischen Baubestimmungen eingeführten technischen Regeln verwiesen.

Es muss gewährleistet sein, dass Gebäude ganz oder mit Teilen in einem Abstand von höchstens 50 m von der öffentlichen Verkehrsfläche erreichbar sind.

Bei Sackgassen ist darauf zu achten, dass die sog. "Wendehammer" auch für Feuerwehrfahrzeuge benutzbar sind. Zur ungehinderten Benutzung ist für Feuerwehrfahrzeuge ein Wendeplatzdurchmesser analog den Forderungen für 2-achsige Müllfahrzeuge anzustreben.

Die Gemeinden haben in den Grenzen Ihrer Leistungsfähigkeit notwendige Löschwasserversorgungsanlagen bereitzustellen und zu unterhalten (Art. 1 (2) Satz 2 BayFwG). Der Grundschutz durch das Hydrantennetz für die Gesamtheit des Baugebietes ist nach dem Merkblatt Nr. 1.9-6 vom 25.04.1994 des Bayer. Landesamt für Wasserwirtschaft und nach den Techn. Regeln des Deutschen Vereins für Gas- und Wasserfaches e.V. (DVGW) - Arbeitsblätter W 331 und W405 auszubauen.

Nach Tabelle 1 aus Arbeitsblatt 405 des DVGW ergibt sich für den Grundschutz ein

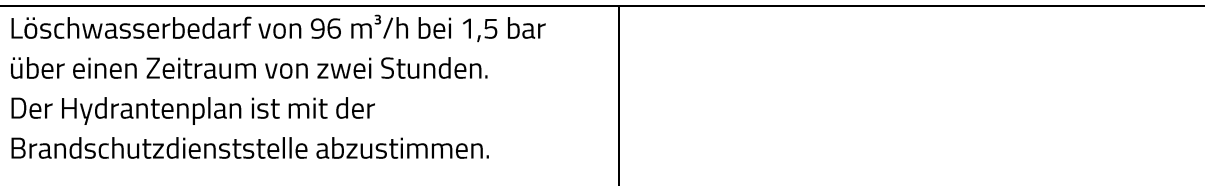

## **Staatliches Bauamt Nürnberg Fachbereich Straßenbau**

Seitens des Staatlichen Bauamtes Nürnberg stimmen wir der vorgelegten Änderung bzw. Aufstellung des Bebauungsplanes zu, wenn die Auflagen unserer beiden vorherigen Schreiben vom 01.10.2019 und 07.02.2018 zu o. g. Bauleitplanung berücksichtigt werden. Wir bitten um Übersendung des rechtsgültigen Bauleitplanes (einschließlich Satzung) und bedanken uns für die Beteiligung im Verfahren.

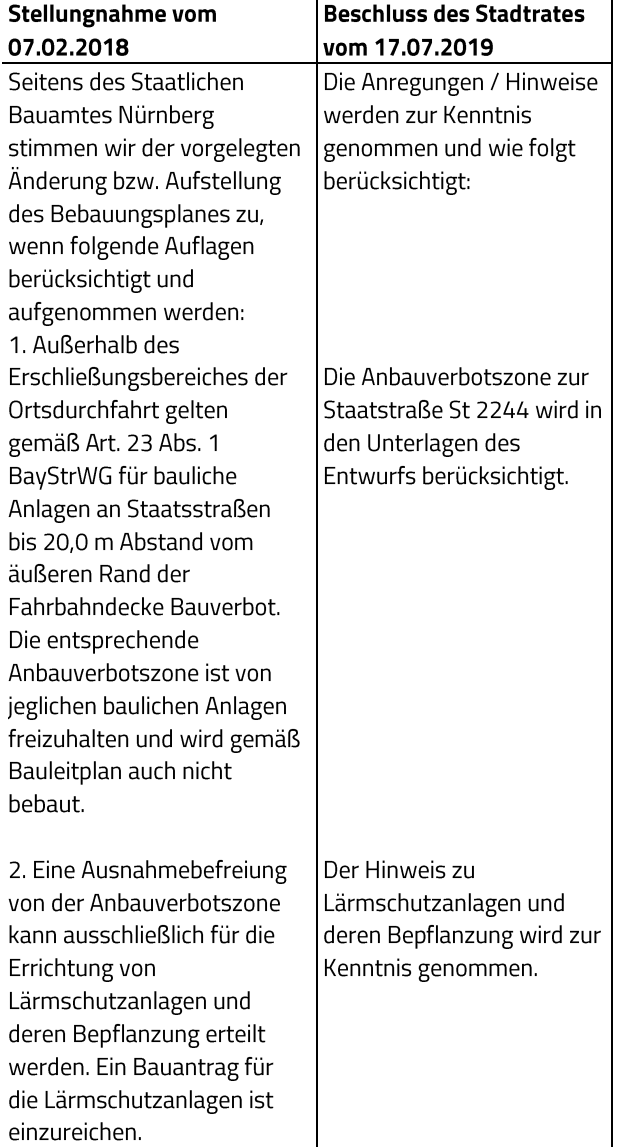

### **Beschluss:**

Die vorherigen Stellungnahmen vom 07.02.2018 und 01.10.2019 wurden bereits berücksichtigt und durch Beschlüsse des Stadtrats abgewogen.

Diese Beschlüsse werden aufrechterhalten.

# Abstimmungsergebnis: Ja: 27 Nein: 2

3. Die Erschließung der Grundstücke des Bauleitplangebietes hat wie vorgesehen über die Gemeindestraße "In der Reuth" zu erfolgen (§ 1 Abs. 6 Nr. 9 BauGB i.V.m. Art. 18 Abs. 1 und Art. 19 Abs. 1 BayStrWG).

4. Unmittelbare Zugänge oder Zufahrten von den Grundstücken zur Staatsstraße 2244 sind nicht zulässig.

5. Der Straßenbaulastträger der Staatsstraße trägt keinerlei Kosten, die im Zusammenhang mit der Erschließung des Bauleitplangebietes stehen. Dies gilt insbesondere für ggf. notwendige Anpassungs-/Umbaumaßnahmen im Bereich der Lichtsignalanlagen im Zuge der St 2244 (Hans-Ort-Ring). Die Leistungsfähigkeit der Lichtsignalanlagen ist zu prüfen. Aufgrund der Verkehrsbelastung auf der St 2244 in Verbindung mit der zu erwartenden Verkehrszunahme durch das o. g. Vorhaben und durch das stetige Wachstum an Bebauung entlang der St 2244 (Puma-Erweiterung, Adidas-Erweiterung, Entwicklungsgebiet Reihenzach (BP Nr. 47) etc.) kann voraussichtlich keine leistungsfähige Abwicklung mehr mit den vorhandenen Lichtsignalanlagen erzielt werden. Lösungswege sind mit dem Staatlichen Bauamt abzustimmen.

6. Wasser und Abwässer dürfen dem Straßenkörper der Staatsstraße nicht zugeleitet werden. Die

Der Hinweis zur Erschließung über die Straße "In der Reuth" wird zur Kenntnis genommen; er wurde bereits bei der Planung zum Vorentwurf berücksichtigt.

Der Hinweis zur Unzulässigkeit von direkten Zugängen / von Zufahrten zur Staatsstraße 2244 wurde bereits berücksichtigt

Zum Planentwurf wurden die verkehrlichen Auswirkungen sowie die Leistungsfähigkeit der angrenzenden Knotenpunkte untersucht. Grundsätzlich wurde festgestellt, dass der Verkehr über das bestehende Straßennetz leistungsfähig abgewickelt werden kann. Um den Abfluss der Verkehre auf der Straße In der Reuth durch ins Plangebiet linksabbiegende Kraftfahrzeuge nicht zu behindern, sollte zwischen dem Knotenpunkt Hans-Ort-Ring / In der Reuth und der Einmündung in das Plangebiet ein kurzer Linksabbiegestreifen (ca. 20 m) eingerichtet werden. Diese und sonstige Maßnahmen erfolgen in Abstimmung mit dem Staatlichen Bauamt.

Die Anregung zur Entwässerung des geplanten Baugebiets wird berücksichtigt. Die

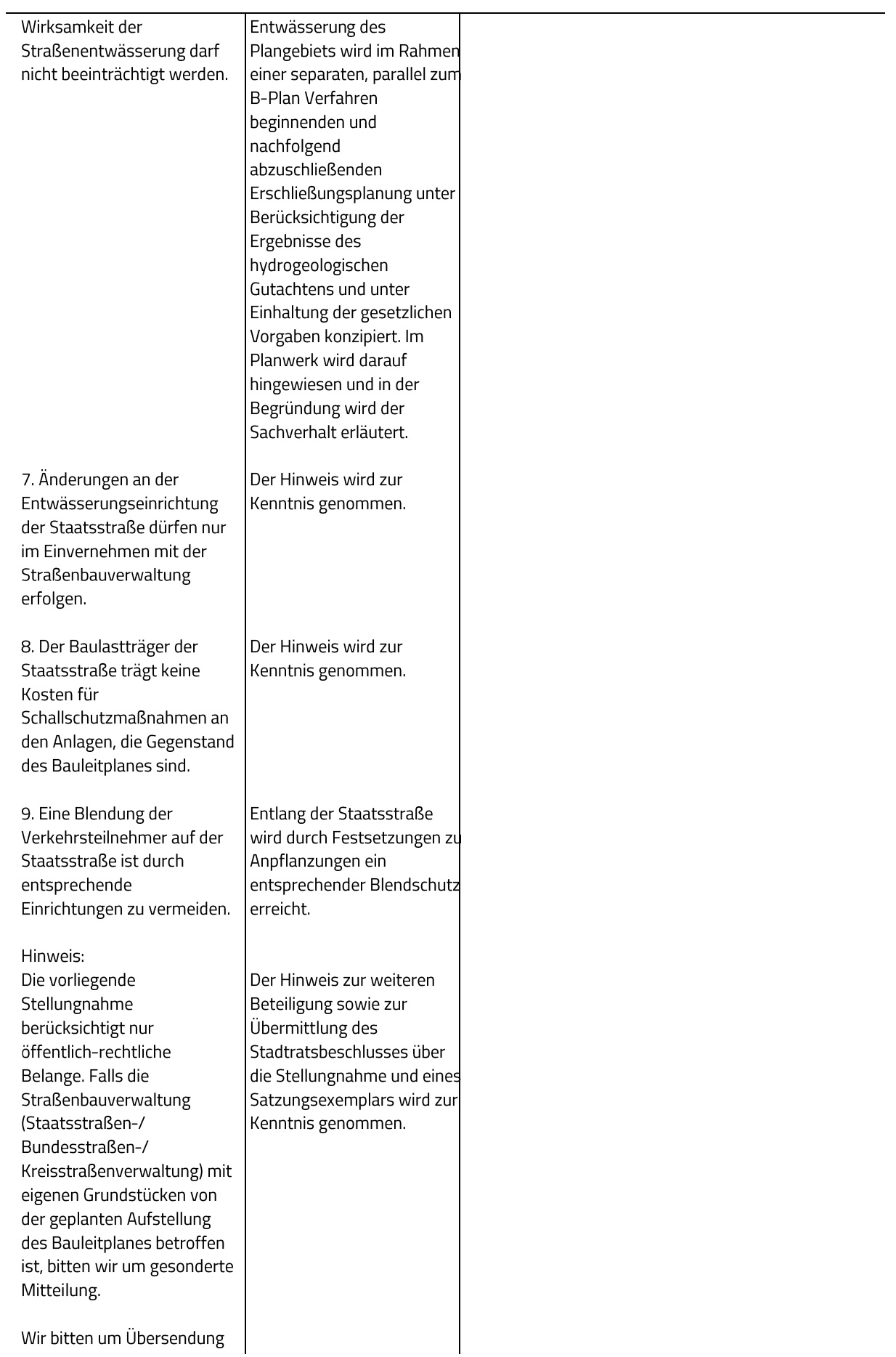

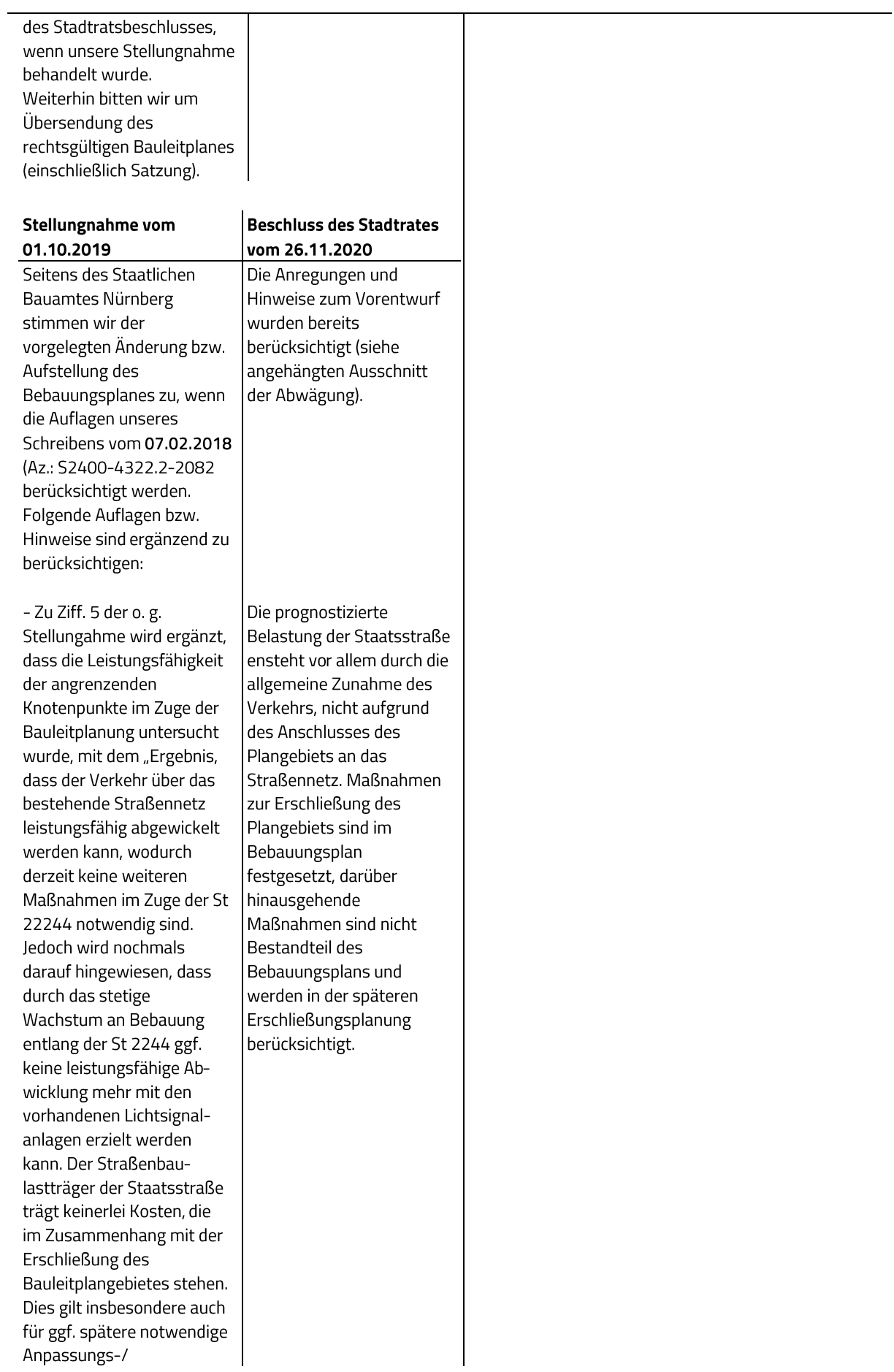

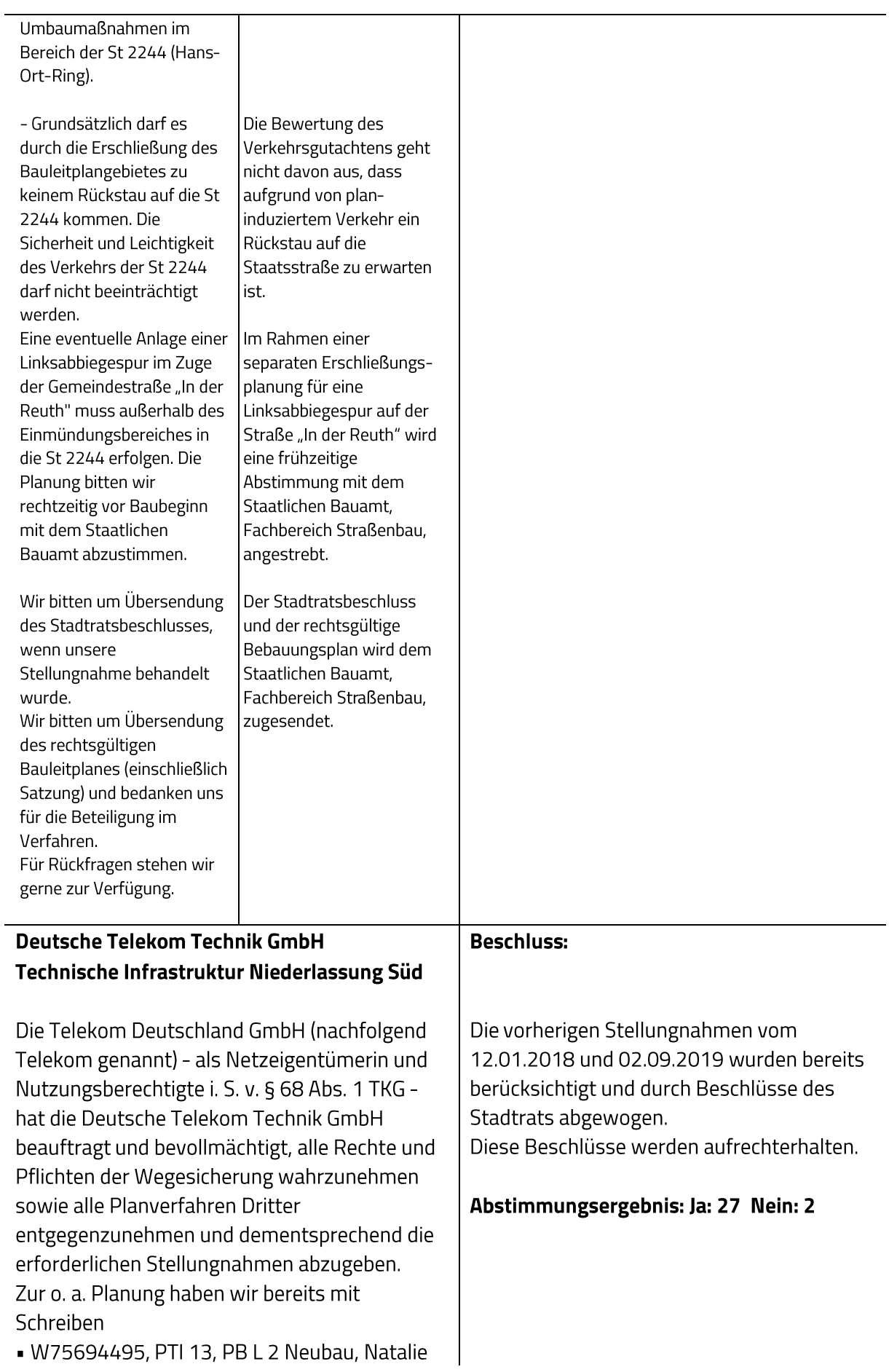

# Mayer vom 12.01.20218

• W86431623, PTI 13, PB L 2 Neubau, Larissa Fiedler vom 02.09.2019

Stellung genommen. Diese Stellungnahme gilt unverändert weiter. Bei Planungsänderungen bitten wir Sie uns erneut rechtzeitig zu beteiligen.

### Stellungnahme vom 12.01.2018

#### **Beschluss des Stadtrates** vom 17.07.2019

Die Telekom Deutschland GmbH (nachfolgend Telekom  $genannt$ ) – als Netzeigentümerin und Nutzungsberechtigte i. S. v. § 68 Abs. 1 TKG - hat die Deutsche Telekom Technik GmbH beauftragt und bevollmächtigt, alle Rechte und Pflichten der Wegesicherung wahrzunehmen sowie alle Planverfahren Dritter entgegenzunehmen und dementsprechend die erforderlichen Stellungnahmen abzugeben. Zu der o. g. Planung nehmen wir wie folgt Stellung: Im Planbereich befinden sich noch keine Telekommunikationslinien der Telekom.

Zur Versorgung des Planbereichs mit Telekommunikationsinfrastruktur durch die Telekom ist die Verlegung neuer Telekommunikationslinien im Plangebiet und außerhalb des Plangebiets erforderlich. Bitte teilen Sie uns zum Zweck der Koordinierung mit, welche eigenen oder Ihnen bekannten Maßnahmen Dritter im Planbereich stattfinden werden. Für den rechtzeitigen Ausbau des Telekommunikationsnetzes sowie die Koordinierung mit dem Straßenbau und den

Die Hinweise zur Versorgung des Plangebiets mit TK-Infrastruktur werden zur Kenntnis genommen und in die Begründung aufgenommen. Im Rahmen der separaten, nachfolgenden Erschließungsplanung wird die genaue Aufteilung der einzelnen Sparten im Straßenraum geregelt. Die Dimensionierung von TK-Trassen wird als Hinweis in den Bebauungsplan aufgenommen. Eine erneute Beteiligung findet im Rahmen der öffentlicher Auslegung gem. § 3 (2) BauGB statt.

Ein Verweis auf das hier relevante Merkblatt wird in den textlichen Hinweisen redaktionell ergänzt. Es wurde jedoch zwischenzeitlich von der Forschungsgesellschaft für Straßen- und Verkehrswesen überarbeitet; die richtige Quellenangabe lautet nun: "Merkblatt über Bäume, unterirdische Leitungen und Kanäle" der Forschungsgesellschaft für Straßen- und Verkehrswesen, Ausgabe 2013.

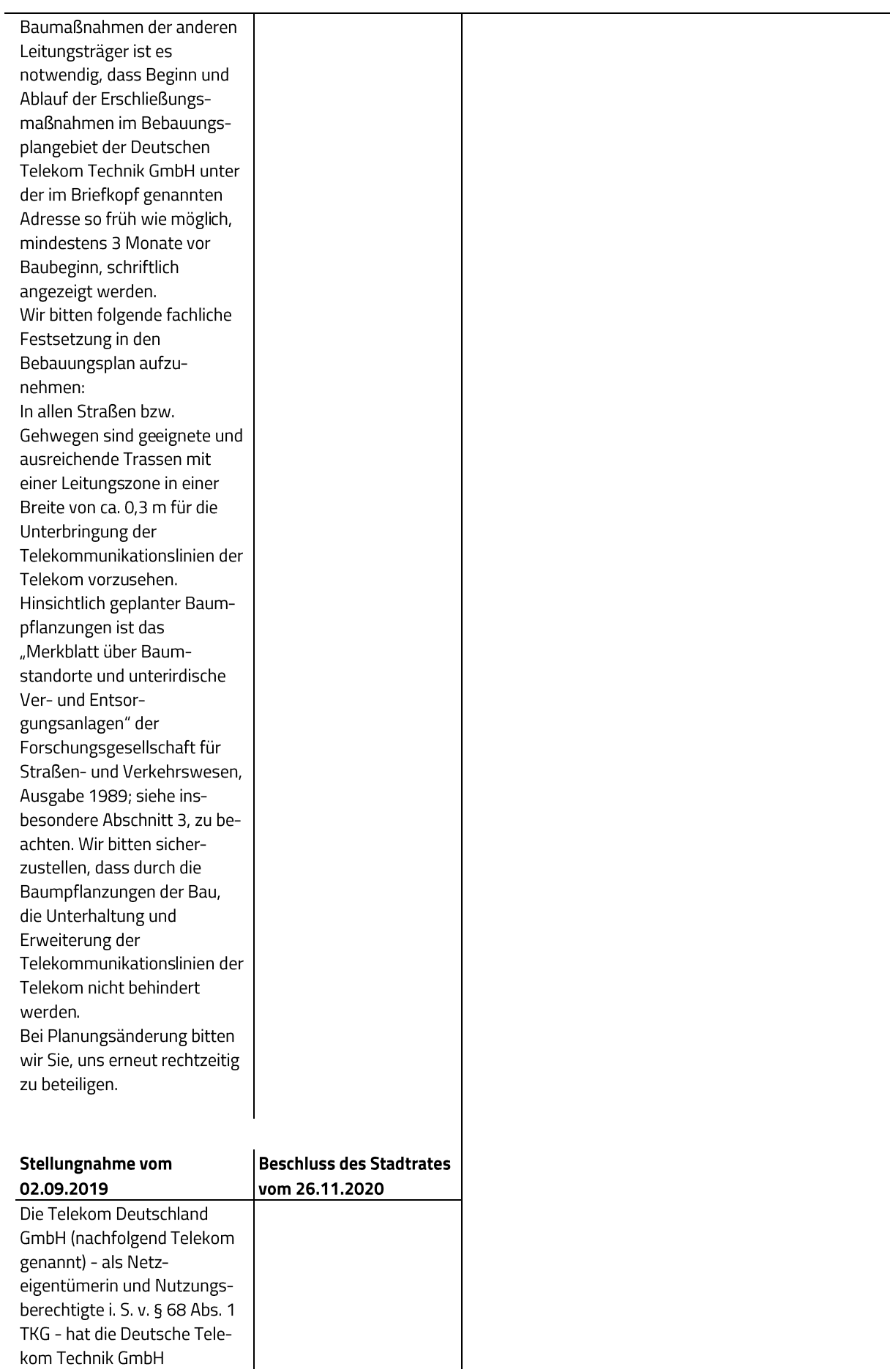

beauftragt und bevollmächtigt, alle Rechte und Pflichten der Wegesicherung wahrzunehmen sowie alle Planverfahren Dritter entgegenzunehmen und dementsprechend die erforderlichen Stellungnahmen abzugeben. Zu der o.g. Planung nehmen wir wie folgt Stellung: Im Planbereich befinden sich Telekommunikationslinien der Telekom, die aus beigefügtem Plan ersichtlich sind. [Anlage: Lageplan] Wir bitten Sie, die Ihnen überlassene(n) Planunterlage(n) nur für interne Zwecke zu benutzen und nicht an Dritte weiterzugeben. Der Bestand und der Betrieb der vorhandenen TK-Linien müssen weiterhin gewährleistet bleiben. Wir bitten, die Verkehrswege so an die vorhandenen umfangreichen Telekommunikationslinien der Telekom anzupassen, dass diese Telekommunikationslinien nicht verändert oder verlegt werden müssen. Zur Versorgung des Planbereichs, mit Telekommunikationsinfrastruktur durch die Telekom ist die Verlegung neuer Telekommunikationslinien im Plangebiet und außerhalb des Plangebiets erforderlich. Bitte teilen Sie uns zum Zweck der Koordinierung mit, welche eigenen oder Ihnen bekannten Maßnahmen Dritter im Planbereich stattfinden werden. Für den rechtzeitigen Ausbau

des Telekommunikationsnetzes sowie die Koordinierung mit dem Straßenbau und den Baumaßnahmen der anderen

Die Anregungen und Hinweise werden zur Kenntnis genommen und wie folgt berücksichtigt:

Die vorhandenen Telekommunikations-Anlagen der Telekom werden durch die Planung nicht beeinträchtigt und der Betrieb bleibt gewährleistet.

Es wird zur Kenntnis genommen, dass das Plangebiet durch die Telekom erschlossen und versorgt werden kann.

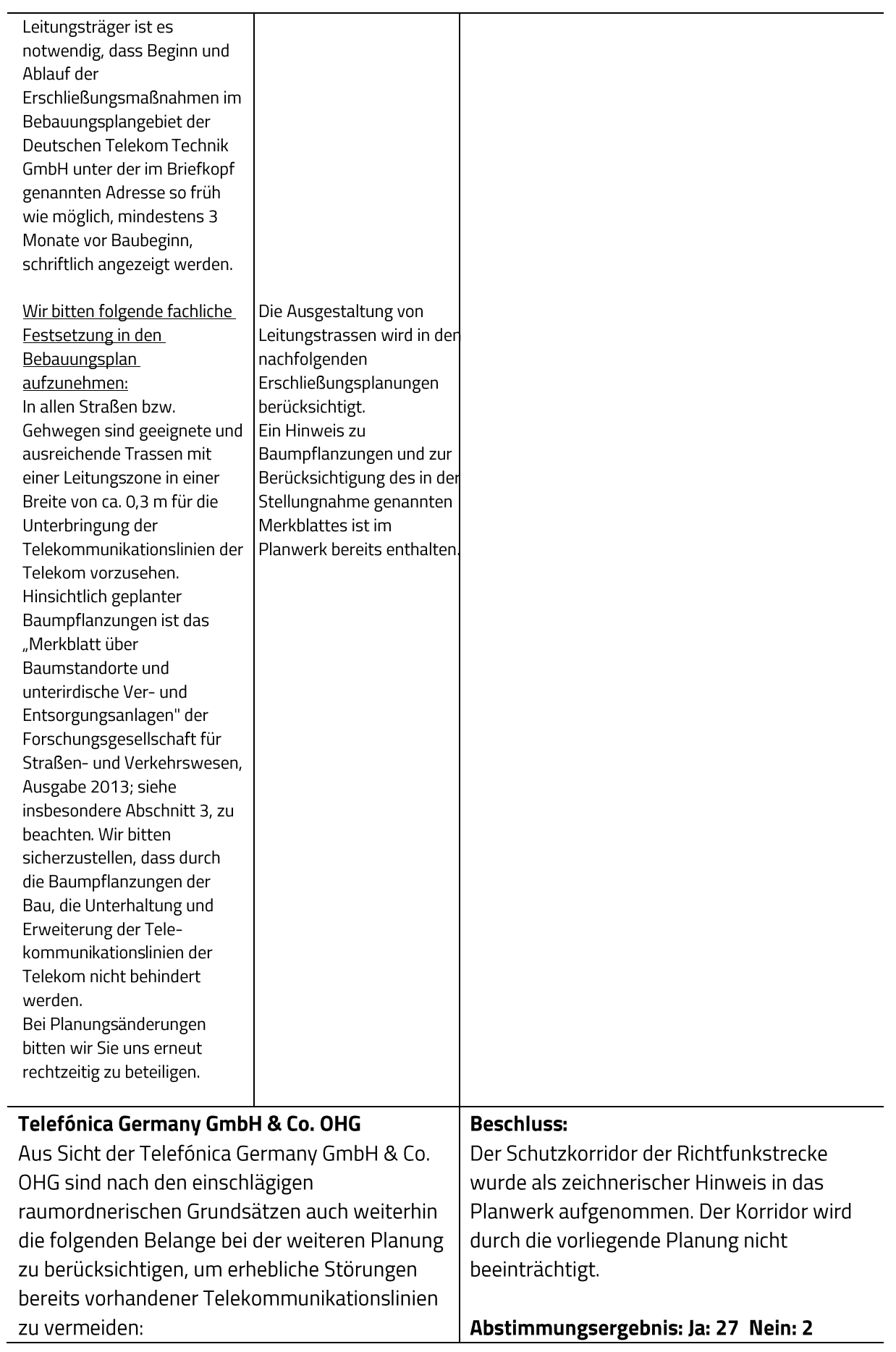

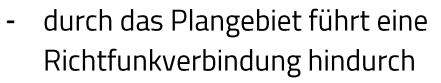

die Fresnelzone der Richtfunkverbindung 508553052 befindet sich in einem vertikalen Korridor zwischen 31 m und 61 m über Grund

### Richtfunkverbindung

A-Standort in WGS84

- 49°34'47.72"N 10°55'32.05"E
- Höhenfestpunkt ü. Meer: 321  $\overline{\phantom{a}}$
- Antenne über Grund: 43,1
- Gesamt: 364,1
- B-Standort in WGS84
- 49°34'55.18"N 10°50'14.43"E
- Höhenfestpunkt ü. Meer: 337
- Antenne über Grund: 37 J.
- Gesamt: 374

Zur besseren Visualisierung erhalten Sie beigefügt zur E-Mail ein digitales Bild, welches den Verlauf unsere Punkt-zu-Punkt-Richtfunkverbindung verdeutlichen soll. [Anlage: Lageplan]

Die farbige Linie versteht sich als Punkt-zu-Punkt-Richtfunkverbindung der Telefónica Germany GmbH & Co. OHG. Das Plangebiet ist im Bild mit einer dicken roten Linie eingezeichnet.

Die Linie in Magenta hat für Sie keine Relevanz. Man kann sich diese Telekommunikationslinie als einen horizontal über der Landschaft verlaufenden Zylinder mit einem Durchmesser von rund 30-60m (einschließlich der Schutzbereiche) vorstellen (abhängig von verschiedenen Parametern). Bitte beachten Sie zur Veranschaulichung die beiliegenden Skizzen mit Einzeichnung des Trassenverlaufes. Alle geplanten Konstruktionen und notwendige Baukräne dürfen nicht in die Richtfunktrasse ragen. Wir bitten um Berücksichtigung und Übernahme der o.g. Richtfunktrasse in die Vorplanung und in die zukünftige Bauleitplanung bzw. den zukünftigen Flächennutzungsplan. Innerhalb der Schutzbereiche (horizontal und vertikal) sind entsprechende Bauhöhenbeschränkungen festzusetzen, damit die raumbedeutsame

Richtfunkstrecke nicht beeinträchtigt wird. Es muss daher ein horizontaler Schutzkorridor zur Mittellinie der Richtfunkstrahlen von mindestens +/- 30 m und einen vertikalen Schutzabstand zur Mittellinie von mindestens +/-15m eingehalten werden. Wir bitten um Berücksichtigung und Übernahme der o.g. Richtfunktrassen einschließlich der geschilderten Schutzbereiche in die Vorplanung und in die zukünftige Bauleitplanung bzw. den zukünftigen Flächennutzungsplan. Innerhalb der Schutzbereiche (horizontal und vertikal) sind entsprechende Bauhöhenbeschränkungen s. o. festzusetzen, damit die raumbedeutsamen Richtfunkstrecken nicht beeinträchtigt werden. Sollten sich noch Änderungen in der Planung / Planungsflächen ergeben, so würden wir Sie bitten uns die geänderten Unterlagen zur Verfügung zu stellen, damit eine erneute Überprüfung erfolgen kann.

#### Dieselbe Stellungnahme wurde bereits mit Schreiben vom 23.09.2019 mitgeteilt und im Stadtrat vom 26.11.2020 wie folgt behandel

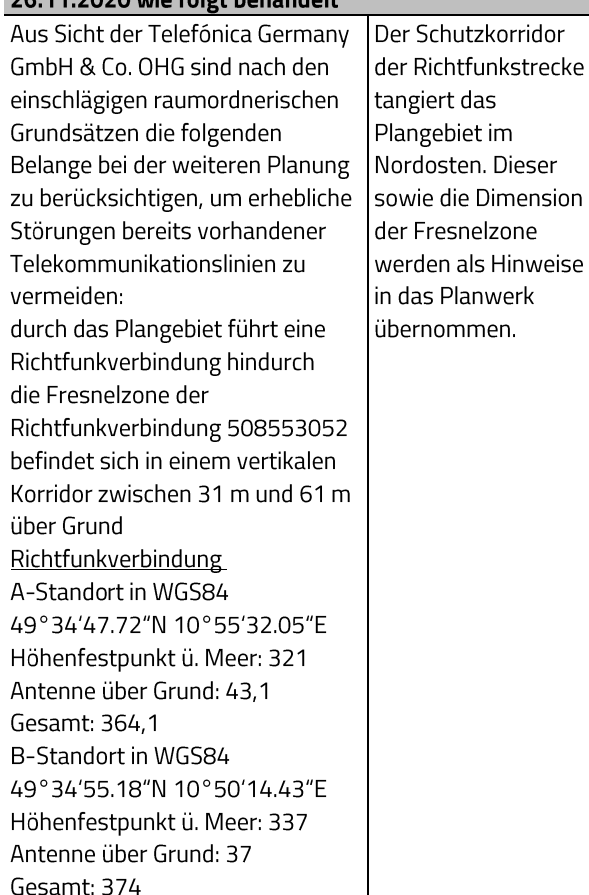

Zur besseren Visualisierung erhalten Sie beigefügt zur E-Mail ein digitales Bild, welches den Verlauf unsere Punkt-zu-Punkt-Richtfunkverbindung verdeutlichen soll.

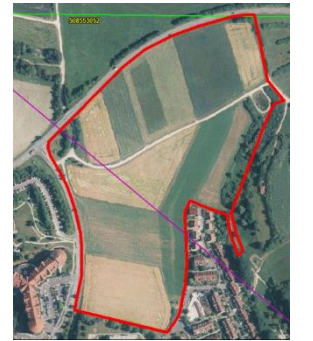

Die farbige (grüne) Linie versteht sich als Punkt-zu-Punkt-Richtfunkverbindung der Telefónica Germany GmbH & Co. OHG. Das Plangebiet ist im Bild mit einer dicken roten Linie eingezeichnet. Die Linie in Magenta hat für Sie keine Relevanz. Man kann sich diese Telekommunikationslinie als einen horizontal über der Landschaft verlaufenden Zylinder mit einem Durchmesser von rund 30-60 m (einschließlich der Schutzbereiche) vorstellen (abhängig von verschiedenen Parametern). Bitte beachten Sie zur Veranschaulichung die beiliegenden Skizzen mit Einzeichnung des Trassenverlaufes. Alle geplanten Konstruktionen und notwendige Baukräne dürfen nicht in die Richtfunktrasse ragen. Wir bitten um Berücksichtigung und Übernahme der o.g. Richtfunktrasse in die Vorplanung und in die zukünftige Bauleitplanung bzw. den zukünftigen Flächennutzungsplan. Innerhalb der Schutzbereiche (horizontal und vertikal) sind entsprechende Bauhöhenbeschränkungen festzusetzen, damit die raumbedeutsame Richtfunkstrecke nicht beeinträchtigt wird.

Es muss daher ein horizontaler

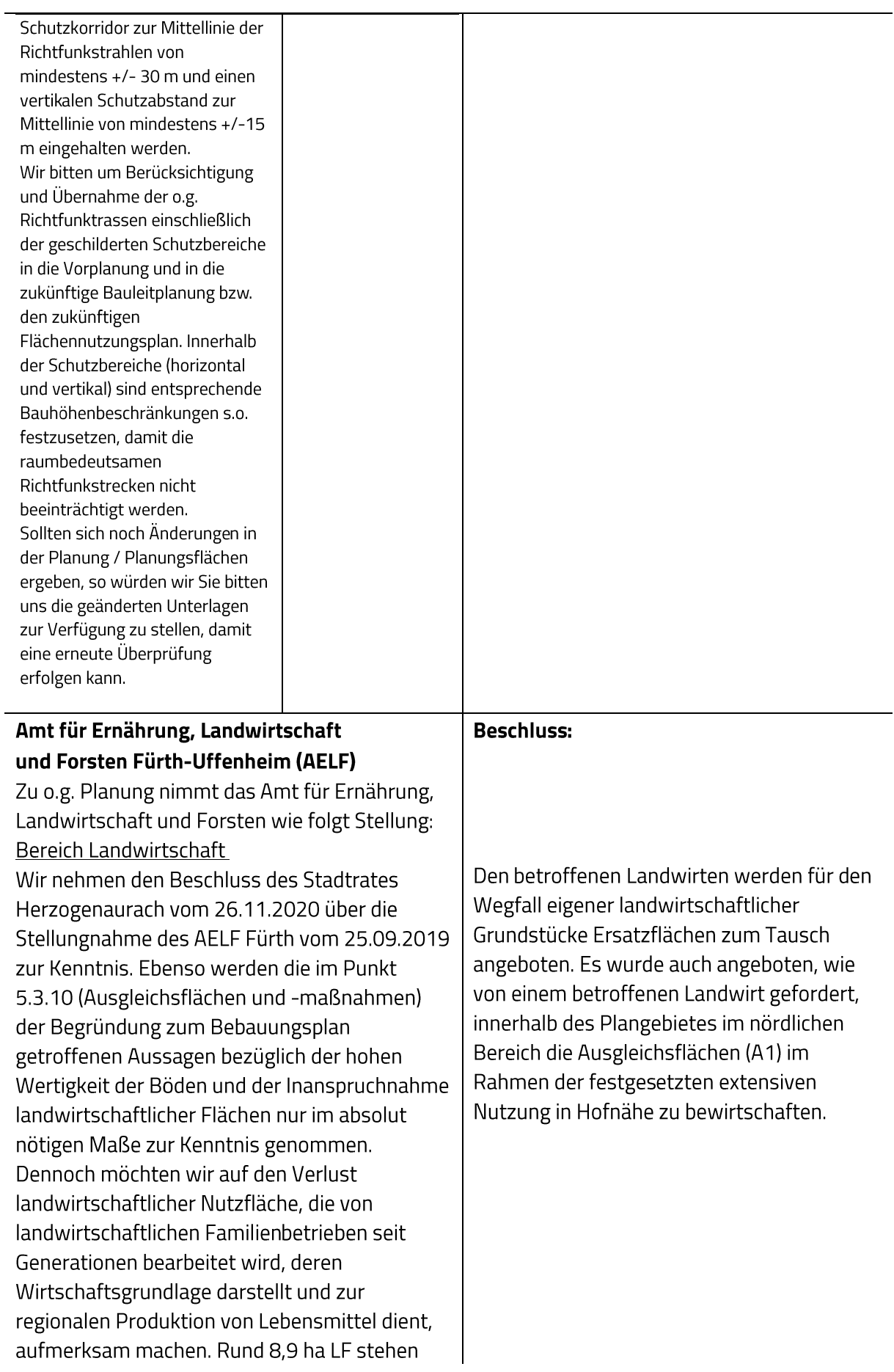

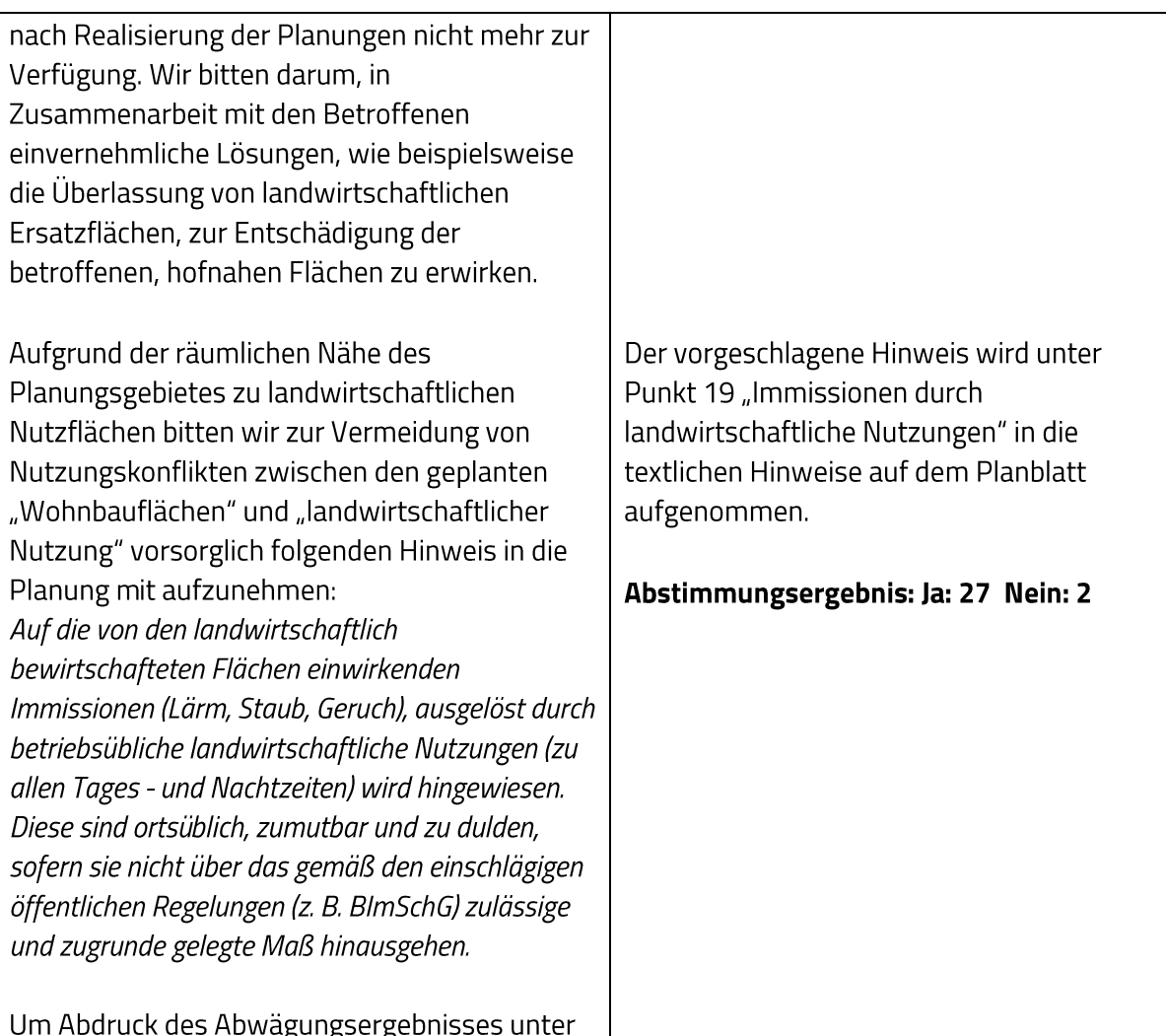

# Stellungnahmen ohne Äußerung oder ohne Einwendungen

Von folgenden Behörden und sonstigen Trägern öffentlicher Belange gingen Stellungnahmen ohne Äußerung oder ohne Einwendungen ein:

### Bayerisches Landesamt für Umwelt

Angabe des Aktenzeichens an

poststelle@aelf-fu.bayern.de wird gebeten.

Mit Schreiben vom 10.11.2021 geben Sie dem Bayerischen Landesamt für Umwelt (LfU) nochmals Gelegenheit zur Stellungnahme im Rahmen der o.g. Planänderungen. Vom LfU zu vertretende Fachbelange (z. B. Rohstoffgeologie, Geotopschutz, Geogefahren) werden

nicht berührt bzw. wurden ausreichend berücksichtigt.

# **Planungsverband Region Nürnberg**

Wir bedanken uns für die Beteiligung an. o.g. Verfahren.

Weitere Informationen entnehmen Sie bitte dem beiliegenden Gutachten des Regionsbeauftragten. Stellungnahme Regionsbeauftragter:

Es wurde festgestellt, dass zu o. g. Vorhaben der Stadt Herzogenaurach letztmalig mit Schreiben vom 27.09.2019 aus regionalplanerischer Sicht Stellung genommen wurde. Darin wurde

gefordert, den Bedarfsnachweis zu konkretisieren und Aussagen zu vorhandenen Innenentwicklungspotenzialen zu ergänzen. Eine entsprechende Auseinandersetzung ist in den Unterlagen nicht enthalten. Diesbezüglich erfolgte lediglich der Verweis auf die Änderung des Flächennutzungsplanes im Parallelverfahren (s. Begründung S. 13), welche aktuell nicht vorliegt. Die Stellungnahme vom 27.09.20219 wird somit inhaltlich aufrechterhalten. Weitere Anmerkungen sind nicht angezeigt.

Eine Behandlung im Planungsausschuss ist nicht erforderlich.

Stellungnahme vom 27. September 2019 (in der Sitzung des Stadtrates vom 26. November 2020 zur Kenntnis genommen)

Wir bedanken uns für die Beteiligung an. o.g. Verfahren.

Weitere Informationen entnehmen Sie bitte der beiliegenden Stellungnahme des Regionsbeauftragten. Stellungnahme Regionsbeauftragter:

Es wurde festgestellt, dass zu o.g. Vorhaben der Stadt Herzogenaurach bereits mit Schreiben vom 07.02.2018 aus regionalplanerischer Sicht Stellung genommen wurde. Darin wurde empfohlen, keine Einwendungen aus regionalplanerischer Sicht zu erheben, sofern der Bedarfsnachweis zusätzlich an den aktuellen Bevölkerungsprognosen orientiert wird und eine Auseinandersetzung mit potentiell vorhandenen Innenentwicklungspotentialen erfolgt. In den nun vorliegenden Planunterlagen sind Unterlagen zu Bevölkerungsentwicklung und

-prognose ergänzt, was aus regionalplanerischer Sicht begrüßt wird. Allerdings sollte auch dargestellt werden, zu welchen Schlussfolgerungen im Hinblick auf den Bedarf (Art und Umfang der erforderlichen Wohnbauflächen) dies konkret führt. Zudem wären nach wie vor Aussagen zu Innenentwicklungspotentialen im Hinblick auf die bestehenden Wohnbauflächen im rechtswirksamen FNP sowie die noch unbebauten Wohnbauflächen, für die bereits Baurecht existiert, zu ergänzen und bezüglich des Bedarfsnachweises ins Verhältnis zu setzen. Eine Behandlung im Planungsausschuss ist nicht erforderlich.

### Herzo Werke GmbH, Herzo Media GmbH & Co.KG

Stellungnahme vom 25.11.2021

Das Baugebiet wird mit Leerrohren für Glasfaser (FHx/FHb) erschlossen. Darüber erfolgt die Versorgung mit Internet, TV und Telefonie. Der Standort für die aktive Technik (POP-Gebäude) wurde bereits im B-Plan definiert.

Stellungnahme vom 16.12.2021

Das Erschließungsgebiet kann und wird mit den Sparten Strom-, Wasser- und Wärmeversorgung sowie Kommunikation erschlossen. Die Vor- und Entwurfsplanung wurde bereits mit dem von der Stadtverwaltung beauftragten Planungsbüro koordiniert und alle Belange an Flächen und Trassenführungen abgestimmt.

### PLEdoc Gesellschaft für Dokumentationserstellung und -pflege mbH

Wir beziehen uns auf Ihre o.g. Maßnahme und teilen Ihnen hierzu mit, dass von uns verwaltete Versorgungsanlagen der nachstehend aufgeführten Eigentümer bzw. Betreiber von der geplanten Maßnahme nicht betroffen werden:

- OGE (Open Grid Europe GmbH), Essen
- Kokereigasnetz Ruhr GmbH, Essen
- · Ferngas Netzgesellschaft mbH (FG), Netzgebiet Nordbayern, Schwaig bei Nürnberg
- Mittel-Europäische Gasleitungsgesellschaft mbH (MEGAL), Essen
- Mittelrheinische Erdgastransportleitungsgesellschaft mbH (METG), Essen
- Nordrheinische Erdgastransportleitungsgesellschaft mbH & Co. KG (NETG), Dortmund
- Trans Europa Naturgas Pipeline GmbH (TENP), Essen
- GasLINE Telekommunikationsnetzgesellschaft deutscher Gasversorgungsunternehmen mbH & Co. KG, Straelen (hier Solotrassen in Zuständigkeit der PLEdoc GmbH)

Maßgeblich für unsere Auskunft ist der im Übersichtsplan markierte Bereich [Anlage: 2

Lagepläne]. Dort dargestellte Leitungsverläufe dienen nur zur groben Übersicht. Achtung: Eine Ausdehnung oder Erweiterung des Projektbereichs bedarf immer einer erneuten Abstimmung mit uns.

### N-ERGIE Netz GmbH, Abteilung Netzplanung

Von der Beteiligung gemäß § 4a Abs. 3 BauGB haben wir Kenntnis genommen. Die Stellungnahme vom 18.09.2019, AZ:ANR02201925598, behält weiterhin Gültigkeit.

Für die Benachrichtigung bedanken wir uns.

Stellungnahme vom 18. September 2019

(in der Sitzung des Stadtrates vom 26. November 2020 zur Kenntnis genommen)

Von der oben genannten Benachrichtigung gemäß 5 4 Abs. 2 BauGB zur Änderung des Flächennutzungsplanes Nr. 17 und Aufstellung des Bebauungsplanes Nr. 66 der Stadt Herzogenaurach haben wir Kenntnis genommen. Unsere Stellungnahme vom 24. Januar 2018, AZ: ANR02201801126 und ANR02201801127, behält weiterhin

Gültigkeit. In der hinzugekommenen Ausgleichsfläche, Gemarkung Herpersdorf, Flur-Nr.: 128, sind keine

Versorgungsanlagen der Main-Donau Netzgesellschaft vorhanden oder geplant.

Wir bedanken uns für die erneute Einbindung in das Verfahren.

Stellungnahme vom 24. Januar 2018

(in der Sitzung des Stadtrates vom 17. Juli 2019 zur Kenntnis genommen)

Von der oben genannten Aufstellung des Bebauungsplanes Nr. 66 "Wohngebiet In der Reuth" und Änderung des Flächennutzungsplanes im Abschnitt Nr. 17 der Stadt Herzogenaurach haben wir Kenntnis genommen.

Im angezeigten Geltungsbereich sind keine Versorgungsanlagen der Main-Donau Netzgesellschaft, ein Unternehmen der N-ERGIE Aktiengesellschaft, vorhanden oder geplant.

Es bestehen somit keine Einwände bzw. Anmerkungen unseres Unternehmens.

Für die Benachrichtigung bedanken wir uns.

### Bayernwerk Netz GmbH, Kundencenter Bamberg

Nach Einsicht der uns übersandten Unterlagen teilen wir Ihnen mit, dass keine zusätzlichen Belange unseres Unternehmens betroffen sind.

Wir bedanken uns für die Beteiligung am Verfahren und stehen Ihnen für Rückfragen gerne zur Verfügung.

### Stellungnahmen mit "Keine Äußerung"

- Stadt Erlangen
- Verwaltungsgemeinschaft Heßdorf
- Gemeinde Puschendorf
- Evangelisches Pfarramt
- Katholisches Pfarramt

Diese werden zur Kenntnis genommen.

Abstimmungsergebnis: Ja: 27 Nein: 2

### Folgende Behörden und sonstigen Träger öffentlicher Belange haben zu der vorgelegten Planung keine Stellungnahme abgegeben:

- Regierung von Mittelfranken, Luftamt Nordbayern
- Polizeidienststelle Herzogenaurach
- Lebenshilfe Herzogenaurach
- Finanzamt Erlangen, Bewertungsstelle E 1
- Amt für Digitalisierung, Breitband und Vermessung Erlangen
- Arbeitsgemeinschaft der Wohlfahrtsverbände im Landkreis Erlangen-Höchstadt
- Bayerisches Landesamt für Denkmalpflege, Sachgebiet B Q Bauleitplanung
- Deutsche Post Bauen GmbH
- Vodafone Kabel Deutschland GmbH Koordinationsanfragen
- Gemeindeverwaltung Aurachtal
- Gemeindeverwaltung Obermichelbach
- Markt Weisendorf
- Bayerischer Bauernverband
- Amt für Ernährung, Landwirtschaft und Forsten Fürth Bereich Forsten
- Bund Naturschutz in Bayern e.V. KG Höchstadt-Herzogenaurach
- Landesbund für Vogelschutz in Bayern e.V. Kreisgruppe Erlangen
- Landratsamt Neustadt a. d. Aisch, Untere Naturschutzbehörde
- Markt Oberscheinfeld

Dies wird zur Kenntnis genommen.

#### Abstimmungsergebnis: Ja: 27 Nein: 2

#### 3. Bebauungsplan Nr. 66 "Wohngebiet In der Reuth"; Satzungsbeschluss

### **Beschluss:**

Da die vorgebrachten Stellungnahmen während der Verfahrensschritte nach § 4a Abs. 3 i.V.m. § 3 Abs. 2 BauGB bzw. § 4 Abs. 2 BauGB nur klarstellende Ergänzungen bzw. redaktionelle Änderungen zur Folge haben, wird der Bebauungsplan in der Fassung vom 7. März 2022 als Satzung beschlossen. Die Begründung wird in der Fassung 7. März 2022 beschlossen

### Satzung für den Bebauungsplan Nr. 66 "Wohngebiet In der Reuth" der Stadt Herzogenaurach

Die Stadt Herzogenaurach erlässt aufgrund

- §§ 2, 9 und 10 Baugesetzbuch (BauGB) in der Fassung der Bekanntmachung vom 3. November 2017 (BGBI. I S. 3634), zuletzt geändert durch Artikel 9 des Gesetzes vom 10. September 2021 (BGBI. I S. 4147)
- der Baunutzungsverordnung (BauNVO) in der Fassung der Bekanntmachung vom 21. November 2017 (BGBI. I S. 3786), zuletzt geändert durch Artikel 2 des Gesetzes vom 14. Juni 2021 (BGBI. I  $S. 1802$
- der Bayerischen Bauordnung (BayBO) in der Fassung der Bekanntmachung vom 14. August 2007 (GVBI. S. 588), zuletzt geändert durch § 4 des Gesetzes vom 25. Mai 2021 (GVBI. S. 286)
- Art. 23 Gemeindeordnung für den Freistaat Bayern (GO) in der Fassung der Bekanntmachung vom 22. August 1998 (GVBI. S. 796), zuletzt geändert durch § 1 des Gesetzes vom 9. März 2021 (GVBI, S. 74)
- des Bundesnaturschutzgesetzes (BNatSchG) in der Fassung vom 29. Juli 2009 (BGBI. I S. 2542), zuletzt geändert durch Artikel 1 des Gesetzes vom 18. August 2021 (BGBI. I S. 3908)
- des Bayerisches Naturschutzgesetzes (BayNatSchG) in der Fassung vom 23. Februar 2011 (GVBI, S. 82), zuletzt geändert durch § 1 des Gesetzes vom 23. Juni 2021 (GVBI, S. 352)
- der Planzeichenverordnung in der Fassung der Bekanntmachung vom 18. Dezember 1990 (BGBI. 1991 I S. 58), zuletzt geändert durch Artikel 3 des Gesetzes vom 14. Juni 2021 (BGBI. I S. 1802)
- des Plansicherstellungsgesetzes vom 20. Mai 2020 (BGBI. I S. 1041), zuletzt geändert durch Art. 1 des Gesetzes vom 18. März 2021 (BGBI. I S. 353)

für den Bebauungsplan Nr. 66 "Wohngebiet In der Reuth" in der Fassung vom 7. März 2022 folgende Satzung:

 $\varsigma$  1

Der Bebauungsplan Nr. 66 "Wohngebiet In der Reuth" wird beschlossen.

 $52$ 

Der Bebauungsplan Nr. 66 "Wohngebiet In der Reuth" besteht aus dem Planblatt mit einem Textteil, örtlichen Bauvorschriften und der Anlage zu den Festsetzungen.

 $\S$  3

Der Bebauungsplan – einschließlich der auf dem Plan abgedruckten örtlichen Bauvorschriften – wird mit der Bekanntmachung gemäß § 10 Abs. 3 BauGB rechtsverbindlich. Gleichzeitig treten frühere planungsrechtliche Festsetzungen und örtliche Bauvorschriften, die diesem Bebauungsplan entsprechen oder widersprechen, außer Kraft.

 $\frac{5}{4}$ 

Mit Geldbuße bis zu 500.000 Euro kann belegt werden, wer vorsätzlich oder fahrlässig einer auf dem Plan abgedruckten örtlichen Bauvorschrift zuwiderhandelt (Art. 79 Abs. 1 Nr. 1 BayBO).

Abstimmungsergebnis: Ja: 27 Nein: 2

#### 4. Bestellung eines Aufsichtsrates für die Herzo Bäder- und Verkehrs GmbH

### **Beschluss:**

Erster Bürgermeister Dr. German Hacker wird beauftragt, in der Gesellschafterversammlung der Herzo Bäder- und Verkehrs GmbH für die Bestellung von Herrn Siegbert Steidl als Aufsichtsrat bis 30. April 2023 zu stimmen.

#### Abstimmungsergebnis: Ja: 29 Nein: 0

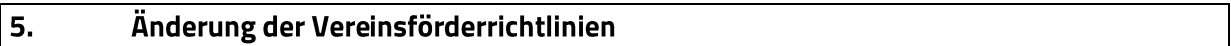

### **Beschluss:**

Der Stadtrat beschließt, die Vereinsförderrichtlinien zu ändern.

Punkt 2.10.2 Absatz 2 der Vereinsförderungsrichtlinien erhält rückwirkend ab 1. Januar 2022 folgende Fassung:

### "2.102. Zuschüsse für die Unterhaltung der Sportplätze

Vereine deren Rasen- oder Kunstrasenplätze zur Entrichtung der Niederschlagswassergebühr herangezogen werden, erhalten zusätzlich einen jährlichen Zuschuss pro Quadratmeter gebührenpflichtiger Platzfläche in Höhe der jeweils geltenden Niederschlagswassergebühr pro Quadratmeter (derzeit in §10a Nr. 7 der Beitrags- und Gebührensatzung zur Entwässerungssatzung der Stadt Herzogenaurach BGS-EWS geregelt)."

#### Ja: 29 Nein: 0 Abstimmungsergebnis:

#### 6. Antrag des Stadtrates Nicolai Schaufler vom 16. Februar 2022; "Keine städtischen Flächen für Zirkusse mit Tieren"

Der Stadtrat berät über den gestellten Antrag "Die Stadt soll künftig Zirkussen mit Tieren keine städtischen Flächen mehr zur Verfügung stellen".

Stadtrat Walter Drebinger stellt im Anschluss an die Beratung einen Nichtbefassungsantrag.

Abstimmungsergebnis: Ja: 17 Nein: 12

### $\overline{z}$ Antrag der Stadtratsfraktion Bündnis 90/Die Grünen vom 18. März 2022; "Gleichberechtigte Bezuschussungsmöglichkeiten für alle Nachmittags-/ Ganztagsbetreuungen von Grundschulkindern, Beseitigung von Ungleichbehandlungen ab dem Schuljahr 2022/2023"

"Wir beantragen gleichberechtigte Bezuschussungsmöglichkeiten für alle Nachmittags/Ganztagsbetreuungen von Grundschulkindern und die Gleichbehandlung der Bezuschussungskriterien für Eltern, nach den Bewertungskriterien für Hortbezuschussungen.

Die Verwaltung möge prüfen wie eine Gleichberechtigung und eine Gleichbehandlung umgesetzt werden kann, sodass alle Grundschuleltern, egal ob Ihre Kinder den Hort besuchen oder die Mittagsbetreuung, finanzielle Unterstützung beantragen können."

### Erster Bürgermeister Dr. German Hacker stellt folgenden Änderungsantrag:

"Die Verwaltung wird beauftragt, die Bezuschussungsmöglichkeiten für alle Nachmittags-/Ganztagsbetreuungen von Grundschulkindern und die Gleichbehandlung der Bezuschussungskriterien für Eltern, nach den Bewertungskriterien für Hortbezuschussungen, zu prüfen.

Die Verwaltung möge prüfen, wie eine Gleichberechtigung und eine Gleichbehandlung umgesetzt werden kann, sodass diese Grundschuleltern, egal ob Ihre Kinder den Hort besuchen oder die Mittagsbetreuung, finanzielle Unterstützung beantragen können."

Abstimmungsergebnis: Ja: 29 Nein: 0

#### 8. Antrag der JU-Stadtratsfraktion vom 19. März 2022; "Schützen & Nützen - Neuer Kompromiss zwischen Altstadt-Fachwerk & Aktivem Klimaschutz"

"Die Gestaltungssatzung für das Altstadtgebiet wird wie folgt geändert:

Alternative a)

· § 4 Abs. 15 der Satzung wird gestrichen. Der Stadtrat stellt fest, dass der Denkmalschutz der zahlreichen Baudenkmäler in der Innenstadt oder der Ensembleschutz und die damit einhergehenden Zustimmungserfordernisse der Denkmalschutzbehörde ausreichen um störende Photovoltaikanlagen auszuschließen.

Alternative b)

- § 4 Abs. 15 der Satzung wird wie folgt neu gefasst: "Solaranlagen sind zulässig, soweit sie als In-Dach-Konstruktion ausgeführt sind und das Stadtbild nicht erheblich stören."

Alternative c)

· § 4 Abs. 15 der Satzung wird wie folgt neu gefasst: "Solaranlagen sind zulässig, soweit Sie sich nicht auf dem Gebiet der Hauptstraße zwischen Einmündung Hintere Gasse im Westen und Einmündung Zum Flughafen im Osten, sowie auf dem Gebiet des Marktplatzes und des Kirchenplatzes befinden."

Alternative d)

· § 4 Abs. 15 der Satzung wird wie folgt neu gefasst: "Solaranlagen sind zulässig, soweit sie sich nicht auf Gebäuden im besonders geschützten Bereich der Einzeldenkmäler oder der Pflicht zum Einbau von Holzfenstern befinden und das Stadtbild nicht erheblich stören."

### Erster Bürgermeister Dr. German Hacker stellt folgenden Änderungsantrag:

"Die Verwaltung wird beauftragt, mögliche Änderungen (u.a. die folgenden vier Beispiele) des § 4 Abs. 15 der Gestaltungssatzung des Altstadtgebietes zu prüfen und zur Beratung vorzulegen.

· § 4 Abs. 15 der Satzung wird gestrichen. Der Stadtrat stellt fest, dass der Denkmalschutz der zahlreichen Baudenkmäler in der Innenstadt oder der Ensembleschutz und die damit einhergehenden Zustimmungserfordernisse der Denkmalschutzbehörde ausreichen um störende Photovoltaikanlagen auszuschließen.

- § 4 Abs. 15 der Satzung wird wie folgt neu gefasst: "Solaranlagen sind zulässig, soweit sie als In-Dach-Konstruktion ausgeführt sind und das Stadtbild nicht erheblich stören."

· § 4 Abs. 15 der Satzung wird wie folgt neu gefasst: "Solaranlagen sind zulässig, soweit Sie sich nicht auf dem Gebiet der Hauptstraße zwischen Einmündung Hintere Gasse im Westen und Einmündung Zum Flughafen im Osten, sowie auf dem Gebiet des Marktplatzes und des Kirchenplatzes befinden."

· § 4 Abs. 15 der Satzung wird wie folgt neu gefasst: "Solaranlagen sind zulässig, soweit sie sich nicht auf Gebäuden im besonders geschützten Bereich der Einzeldenkmäler oder der Pflicht zum Einbau von Holzfenstern befinden und das Stadtbild nicht erheblich stören."

#### Abstimmungsergebnis: Ja: 29 Nein: 0

Sitzungsende: 19:18 Uhr

Niederschrift gefertigt:

Höfler Verwaltungsdirektor Dr. German Hacker Erster Bürgermeister